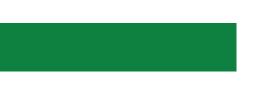

# **Forward Sports Titles**

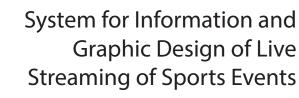

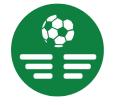

*Revision as of: October 31, 2023* 

**General Information** 

© SoftLab-NSK

#### Notice

The information in this document is subject to change without prior notice in order to improve reliability, design, or function and does not represent a commitment on the part of this company.

In no event will we be liable for direct, indirect, special, incidental, or consequential damages arising out of the use or the inability to use the product or documentation, even if advised of the possibility of such damages.

Copyright © 1997 – 2024 SoftLab-NSK LLC All Rights Reserved.

No part of this reference manual may be reproduced or transmitted in any form or by any means without the prior written permission of this company.

Throughout this manual, we make reference to product names that are trademarks of other companies. We are using these names for identification purposes only, with no intention of infringement of the trademarks.

#### FCC Information

#### FCC ID:

This equipment has been tested and found to comply with the limits for a Class B digital device, pursuant to Part 15 of the FCC Rules. These limits are designed to provide reasonable protection against harmful interference in a residential installation. This equipment generates uses and can radiate radio frequency energy and, if not installed and used in accordance with the instructions, may cause harmful interference to radio communications. However, there is no guarantee that interference will not occur in a particular installation. If this equipment does cause harmful interference to radio or television reception, which can be determined by turning the equipment off and on, the user is encouraged to try to correct the interference by one or more of the following measures:

Reorient or relocate the receiving antenna.

Increase the separation between the equipment and receiver.

Connect the equipment into an outlet on a circuit different from that to which the receiver is connected.

Consult the dealer or an experienced radio/TV technician for help.

Shielded cables and I/O cards must be used for this equipment to comply with the relevant FCC regulations. Changes or modifications not expressly approved in writing by SoftLab-NSK Ltd. may void the user's authority to operate this equipment.

#### Limited Warranty

Our company warrants this product against defects in materials and workmanship for a period of one year from the date of purchase. During the warranty period, products determined by us to be defective in form or function will be repaired or replaced at our option, at no charge. This warranty does not apply if the product has been damaged by accident, abuse, misuse, or as a result of service or modification other than by us.

This warranty is in lieu of any other warranty expressed or implied. In no event shall we be held liable for incidental or consequential damages, such as lost revenue or lost business opportunities arising from the purchase of this product.

## **Table of Contents**

| Introduction4                                                                                                    |
|----------------------------------------------------------------------------------------------------|
| General Information                                                                                                    |
| General Description of System                                                                                                    |
| Work Order With Forward Sport Titles Software                                                                                                    |
| 1. Completion of Database in SLSportTeamsEditor.       .9         1.1. Modes of Work With Database       .9         1.2. Database Structure.       .9         1.3. Launch of SLSportTeamsEditor.       .10         1.4. SLSportTimesEditor Main Program Window       .12         1.5. CSV Configuration Files.       .12         1.6. Editing Data in Database.       .13         1.7. Loading Data From KHL Database       .14         2. Design and Animation of Graphics       .17         3. Description of Game in XML File.       .17         4. Work in the SL***Referee Program       .19         4.1. Program Launch.       .19         4.2. Main Program Window.       .21         4.4. Work in Program Window.       .21         5. Work in the SLSportTitler Program       .29         5.1. General Informaiton About Program       .29         5.2. Program Launch       .31         5.3. Main Program Window       .32         5.4. Commands of the Main Menu       .33         5.5. Configuration of Program Interface       .34         5.6. Control Over Titles Display       .39 |
| Interface of Forward Sport Titles Software                                                                                                    |
|                                                                                                    |

Commnads of SLSportTeamsEditor Database Editor ......44

#### Introduction

Forward Sports Titles is a software and hardware complex for graphic design of live broadcasts of sports competitions.

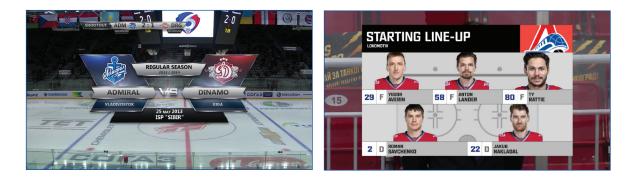

The Forward Sports Titles system includes the FDExt board (SD/HD/3G-SDI) and software. The system allows you to overlay graphics on passthrough video on the server or output a signal in Fill+Key mode to overlay graphics using an external mixer.

Graphics meets the requirements of sport leagues (KHL, FIBA, etc.). Personal design can be also used.

Each type of sport has its own version of the system that meets the requirements of corresponding league in terms of content and scope of information, rules of competitions, design of graphics, etc.

The system operates in a real-time mode. The following functions are available:

- 1. Control over output of graphics on air:
  - output of static information:
    - information about championship: title, league logotype, coach full name; name of stadium;
    - information about teams: title, logotype, full name of coach;
    - information about players: number, full name, photo, statistics, etc.;
  - output of dynamic information about course of game: score, play time, period number, goals, bullits, removals, etc.;
  - preview of graphics before output on air;
  - 2 modes of graphics stop usual mode (with animation) and emergent mode.
- 2. Completion of database tables with information about game:
  - interaction with websites of sport leagues (for example, KHL) for completing teams database;

- input of information about game and teams from prepared CSV files;
- input of information manually.
- 3. Input of information about course of game in a real-time mode:
  - integration with game board (game controller) in a real-time mode – automatical output of dynamic information about game;
  - input of dynamic information about game by sports graphics operator manually;
  - configuration of start/stop of play time timer by external GPI event. Information in graphics is updated if some data is modified in it.

## **General Information**

### **General Description of System**

#### 1. Installation

The Forward Sport Titles software set is delivered to customer as a «turnkey» video server equipped and configured for a specific sport and stadium (championship).

#### 2. Software Set and Purpose of Programs

The Forward Sport Titles software set includes the following components:

- 1. SLSportDataBaseService a server that ensures work with database.
- 2. SLSportTeamsEditor an editor of database (work with static information text, photo).
- SLIceHockeyReferee / SLBasketballFIBAReferee / SLFootballReferee / SLHandballReferee / SLVolleyballReferee (depending on sport) – programs for integration with a game board or for input dynamic information manually (play time, goals, removals, bullits). Hereinafter referred to as SL\*\*\*Referee.
- 4. SLSportTitler is a program designed to control a display of sports graphics.

#### 3. Scheme of Work

The Forward Sport Titles system has 3 work places:

- work place for editor: editing database with text and graphic information;
- work place for referee: input of information about game;
- work place for sport graphic operator (CG assistant): display of titles.
- 1. Complete database in the SLSportTeamsEditor editor (1) at stage of preparation for streaming. Database (\*.TitleDB file) is used for storing information about players, referees, teams, etc. Data can be input automatically or captured from KHL website and other leagues or extracted from prepared CSV files or entered by editor manually. Images can be stored in database besides text information, for example, photos of players.

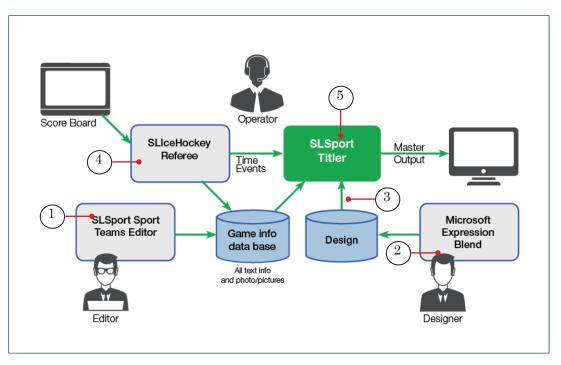

2. Set of graphic files with graphic design is created in the Microsoft Expression Blend program (2) in advance.

As a rule experts of the SoftLab-NSK company are responsible for development and support of graphics up to date. Design is created for specific games season of a specific sport meeting all requirements of corresponding league (association, championship, etc.).

User creates project in the SLSportTitler program: \*.SLSportTitleCfg (3) where he specifies all paths to design and database configuration files. 3. The SL\*\*\*Referee plugins (4) (for each type of sport its own: SLIceHockeyReferee / SLBasketballFIBAReferee / SLFootballReferee / SLHandballReferee / SLVolleyballReferee) are program modules used to input information about course of game to system in a real-time mode. The modules ensure integration with game board (game controller) on stadium or input of dynamic information manually (play time, number of period, goals, removals, bullits).

Description and parameters of game (quantity of periods and their duration, maximal quantity of removals, fouls, timeouts) are specified in advance in xml file of game description. For example, the IceHockey.xml file is file for hockey. Path to file is specified in a command string of the SLIceHockeyReferee.exe program.

- Control over input of graphics on screen is executed in the SLSportTitler main program window (5).
   File of the \*.SLSportTitleCfg project has a set of buttons used for display of specific graphics with information from database and from program for input of dynamic data about game.
- 5. Sources of data for output sports graphics:
  - database prepared in advance for a specific championship and specific game;
  - information from game board.
- 6. There are 3 shortcuts on a desktop for each sport:
  - SLSportTeamsEditor is database of game with corresponding configuration files,
  - SLIceHockeyReferee / SLBasketballReferee / SLFootballReferee / SLHandballReferee / SLVolleyballReferee contains description of periods for specified sport,
  - SLSportTitler is used to control output of graphics for specified sport.

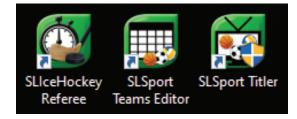

## Work Order With Forward Sport Titles Software

#### 1. Completion of Database in SLSportTeamsEditor

The major part of information is stored in database. Completion and editing of database are executed in the SLSportTeamsEditor in advance before game streaming.

#### 1.1. Modes of Work With Database

There are 2 modes of database completion:

- manual information about teams and players is taken from \*.csv configuration files and is entered to tables of the SLSportTeamsEditor program:
  - Game;
  - Translations;
  - Information about the first/second teams;
  - Players of the first/second teams.
- automatical information is taken from websites of sport leagues (KHL, etc.) by clicking KHL in menu of the Information about the first/second teams tables. For a correct work of the KHL button configure login and password to get an access to KHL website.

#### 1.2. Database Structure

Tree with folders on disk is the following: there is a general folder with name of future game or championship (for example, KHL-2019) that includes the following subfolders:

- Base (1) subfolder with all files of game database and information about players:
  - Colors;
  - Flags;
  - Logo;
  - Photo;
  - PhotoCOACHES;
  - PhotoPLAYERS;
  - Weather;
- CSV (2) subfolder with configuration files with data tables:
  - Game Event.csv;
  - GameInfo.csv;
  - TranslateEng.csv;

- TranslateRus.csv;
- TeamInfo.csv;
- TeamPlayers.csv;
- Design (3) subfolder with set of fonts Font and subfolders with files of graphics:
  - Coach;
  - CountDown;
  - DownScore;
  - Font;
  - GeoTitle;
  - Player;
  - Referees;
  - RefereesNoPhoto;
  - Sostav;
  - Starting;
  - TotalScore;
  - UpScore.

Root of the general folder with title of game must store \*.SL-SportTitlerCfg project files (4) and \*.TitleBD file of game (5) and teams database.

Important File with database (\*.TitleDB) and file with project (\*.SLSport-TitleCfg) must be stored in one folder for a correct work with images.

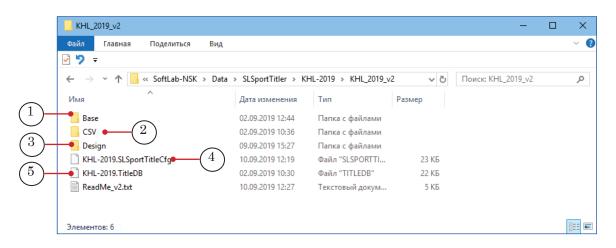

#### 1.3. Launch of SLSportTeamsEditor

There is one current database for a concrete game and sport in the system. If sport is changed then user must change current database.

For this create new database in a corresponding folder or open earlier created database and save it obligatory (select File > Save or File > Save As Menu commands). Only after saving database user can launch SL\*\*\*Referee or SLSportTitler.exe programs. At further opening of current database it is not obligatory to save it. It is enough to open database and close the program.

**Important:** If there is the Font subfolder in the Design folder with design then user must install all fonts from this folder on PC in advance.

File for program execution is:

~\ForwardT Software\Plugins\SLSportTitler\bin\DBEditorSLSBInfo.exe, where ~ is a full path to folder with software. Use the Start Menu command to launch the program: ForwardT Software > SL Sport Teams Editor or shortcut located on a desktop.

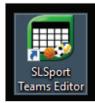

٢

**Tip:** Specify a unique string in shortcut configuration window, for example, title of sport in order for program to remember path to the last project. It simplifies operating if user works with one system for different sports. Each sport has its own path to project.

The main SLSportTeamsEditor program window with empty tables at the first program launch appears:

| _      |            |           |      |           |        |           |          |              |        |         |        |       |            |        |           |         |      |           |      |
|--------|------------|-----------|------|-----------|--------|-----------|----------|--------------|--------|---------|--------|-------|------------|--------|-----------|---------|------|-----------|------|
| 🗊 SL   | Sport Team | is Editor |      |           |        |           |          |              |        |         |        |       |            |        |           |         |      |           |      |
| File   | Edit       | Help      |      |           |        |           |          |              |        |         |        |       |            |        |           |         |      |           |      |
| i 🗋 🦉  |            |           |      |           |        |           |          |              |        |         |        |       |            |        |           |         |      |           |      |
|        |            |           |      |           |        |           |          |              |        | GA      | ME     |       |            |        |           |         |      |           |      |
|        | y csy      |           |      |           |        |           |          |              |        |         |        |       |            |        |           |         |      |           |      |
| Day    | Month      | Year      | Ten  | perature  | City   | Place     | Com      | petitionName | Seaso  | on Lie  | gaLogo | Refer | ee 1 Name  | Re     | feree 1 F | legion  | Ref  | eree1Numb | er   |
|        |            | File      | Edit | Help      |        |           |          | -            |        |         |        |       |            |        |           | -       |      |           |      |
| <      |            | THE       | Luit | i icij    | ,<br>  |           |          |              |        |         |        |       |            | _      |           |         | -    |           |      |
|        |            |           |      |           |        |           |          |              |        | RAN     | SLATI  | ON    |            |        |           |         |      |           |      |
|        | y çey      |           |      |           |        |           |          |              |        |         |        |       |            |        |           |         |      |           |      |
| SzGoal | _          | SzForwa   | arda | SzDefende |        | SzRosterT |          | SzStartingT  |        | SzCoach |        | C-De  | essing     | SzRefe |           | SzBulli | 10   | SzMin     | Pe   |
| BPATAR |            |           |      | ЗАЩИТНИ   | -      |           | оманлы   | СТАРТОВЫЙ    | COCTAB |         |        | -     | ЕВАЛКА     | СУДЫ   |           | БУЛИТ   |      | мин       | 1    |
| <      |            |           |      |           |        |           |          |              |        |         |        |       |            |        |           |         |      |           |      |
|        |            |           |      | Firs      | t tea  | am in     | fo       |              |        |         |        |       |            |        | S         | ecor    | nd 1 | team      | info |
| DS     | v BAL CSV  |           |      |           |        |           |          |              |        |         | 10     | csv.  | KHL CSV    |        | -         |         |      |           |      |
| Name   | ShortN     |           | City | Logo      | Coach  |           | CoachPho |              | _      | _       | Nar    |       | Short Nar  |        | City      | Logo    | 0    | oachName  | (    |
| Name   | Shortiv    | ame       | City | Logo      | Coachi | vame      | CoachFhi | 70           |        |         | INd    | me    | Shorthan   | ne     | City      | Logo    |      | oacrivane | - '  |
|        |            |           |      |           |        |           |          |              |        |         |        |       |            |        |           |         |      |           |      |
|        |            |           |      | First 1   | ean    | n nlav    | /ers     |              |        |         |        | _     |            | _      | Ser       | cond    | ter  | am pl     | ave  |
| D S    | š 🛍 📑      | -         |      |           | oun    | , piaj    | ,010     |              |        |         |        | çsv ( | 1 <b>-</b> | _      |           | Jona    |      | ann pi    |      |
|        | Number     | Name      | Cha  | rtName    | Pos    | Role      | ShortF   | lole Pos5    | Flac   | a Pho   |        | _     | mber       | Name   | C1-       | ortName |      | os B      | ole  |
| #      | Number     | Ivame     | Sho  | rtivame   | Pos    | Noie      | Shorth   | loie Poso    | riag   | g Pho   | #      | INL   | mber       | Name   | on        | onivame | P    | os Pi     | ole  |
|        |            |           |      |           |        |           |          |              |        |         |        |       |            |        |           |         |      |           |      |
|        |            |           |      |           |        |           |          |              |        |         |        |       |            |        |           |         |      |           |      |
|        |            |           |      |           |        |           |          |              |        |         |        |       |            |        |           |         |      |           |      |
|        |            |           |      |           |        |           |          |              |        |         |        |       |            |        |           |         |      |           |      |
|        |            |           |      |           |        |           |          |              |        |         |        |       |            |        |           |         |      |           |      |

#### 1.4. SLSportTimesEditor Main Program Window

At restart of the program database of the previous game appears.

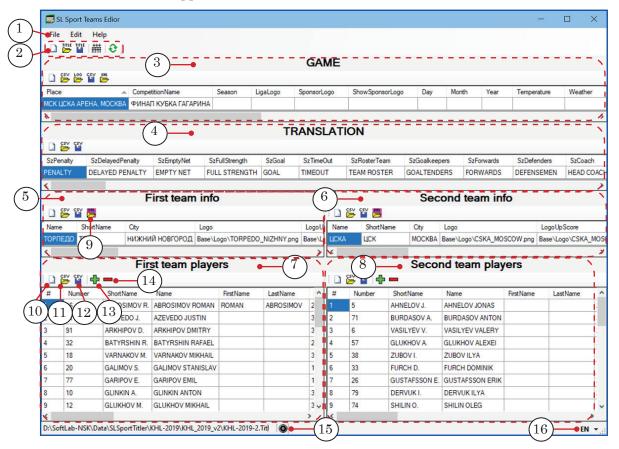

#### Main program window. Control elements:

1 – main menu; 2 – buttons used for a quick activation of database commands; 3 – table with general information about game; 4 – table with translation of text captions that are invariable depending on team or stadium; 5 – table with information about team 1; 6 – table with information about team 2; 7 – table with information about players of team 1; 8 – table with information about players of team 2; 9 – button used to load information about teams from database of KHL website; 10 – button used to clear information in table; 11 – import of information from \*.CSV configuration file; 12 – export of information to \*.CSV configuration file; 13 – add new player to team; 14 – delete selected player from team; 15 – indicator of work with FIBA statistics; 16 – change language of program interface.

#### 1.5. CSV Configuration Files

The SLSportTeamsEditor program deals with \*.csv configuration files where columns of different tables are described:

- GAME contains fields that are independent from player or team. It stores information about championship, stadium, season, outside temperature, league logotype, etc. Configuration file is GameInfo.csv;
- TRANSLATIONS contains fields with all text captions presented in different designs that are invariable depending on player, team or stadium. Captions in graphics must be translated into Russian or English.

All the captions are stored in the CSV subfolder. Text in Russian is specified in TranslateRus.csv file, text in English is specified in TranslateEng.csv file. Table is updated from corresponding file automatically if the program is restarted or if user changes language;

- Information about team 1 contains information about team 1 (on the left): title, logotype, referee full name, etc. Configuration file is TeamInfo.csv;
- Information about team 2 contains information about team 2 (on the right). Configuration file is TeamInfo.csv;
- Players of team 1 contains information about players from team 1: number, name and surname, photo, weight, height, etc. Configuration file is TeamPlayers.csv;
- Players of team 2 contains information about team 2. Configuration file is TeamPlayers.csv.

**Important:** We recommend making all captions in capital letters.

#### 1.6. Editing Data in Database

(3)

Click in SLSportTeamsEditor tables or use the Edit > Import from CSV command of the main program menu to work with

\*.csv configuration files. Click or use the Edit > Export to CSV command of the main program menu to save data after editing.

Data in tables can be edited in program window by doubleclicking table cell. Text data is edited by integrated text editor in table cell (1).

Click corresponding cell (2) to replace image. Standard dialog window for selecting file appears. Relative path to file is registered after cell selecting. Path is specified relatively current file of database. So, right after creation of new database user must save it to disk and only then edit data from database.

|        |        | 2            |                   |           |           |     |        |    |       |         |                   |                             |             |         |
|--------|--------|--------------|-------------------|-----------|-----------|-----|--------|----|-------|---------|-------------------|-----------------------------|-------------|---------|
|        |        | Fi           | rst team play     | yers      |           |     |        |    |       |         | ;                 | Second team pla             | yers        |         |
| ំ 🗋 រំ | š 🛯 🗗  | - 1          |                   |           |           |     |        | E  | 🗋 👺 🎬 | í I 🕀 🗕 | •                 |                             |             |         |
| #      | Number | ShortName    | Name              | FirstName | LastName  | Pos | Role ^ | Г  | Pos5  | Post    | Flag              | Photo                       | PlayerGames | Playe ^ |
| 1      | 16     | ABROSIMOV R. | ABROSIMOV ROMAN   | ROMAN     | ABROSIMOV | 2   | DEFEN  | IL | 4     |         |                   | Base\PhotoPLAYERS\494.png   | 11          | 1       |
| 2      | 51     | AZEVEDO J.   | AZEVEDO JUSTIN    |           |           | 3   | FORW   | IE | 1     |         |                   | Base\PhotoPLAYERS\516.png   | 8           | 3       |
| 3      | 91     | ARKHIPOV D.  | ARKHIPOV DMITRY   |           |           | 3   | FORW   | IF | 5     |         | BA3 ags\1.png     | Base\PhotoPLAYERS\4100.png  | 2           | 0       |
| 4      | 32     | BATYRSHIN R. | BATYRSHIN RAFAEL  |           |           | 2   | DEFEN  | IF | 2     |         | BASE\Flags\1.png  | Base\PhotoPLAYERS\4101.png  | 11          | 2       |
| 5      | 18     | VARNAKOV M.  | VARNAKOV MIKHAIL  |           |           | 3   | FORW   | IF | 3     |         | BASE\Flags\1.png  | Base\PhotoPLAYERS\12802.png | 8           | 0       |
| 6(1    | .)     | GALIMOV S.   | GALIMOV STANISLAV |           |           | 1   | GOAL1  | IE | 6     |         | BASE\Flags\2.png  | Base\PhotoPLAYERS\14891.png | 12          | 93.9    |
| 7      | 1      | GARIPOV E.   | GARIPOV EMIL      |           |           | 1   | GOAL1  | IF |       |         | BASE\Flags\12.png |                             | 10          | 0       |
| 8      | 10     | GLINKIN A.   | GLINKIN ANTON     |           |           | 3   | FORW   | IF |       |         | BASE\Flags\1.png  |                             | 10          | 0       |
| 9      | 12     | GLUKHOV M.   | GLUKHOV MIKHAIL   |           |           | 3   | FORW   |    |       |         | BASE\Flags\1.png  |                             | 1           | 90      |

Table with information about players has the 📫 and

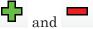

buttons (3). The button is used to create new string in

table. The **button** is used to delete string from table. The first «#» column sets order by which players in the SLSportTitler program are loaded.

## **Important:**

User must click the button each time after editing data to save it to database (File > Save menu). User must click any other cell of table after editing text data for integrated editor to enter edited data to database cell.

#### 1.7. Loading Data From KHL Database

The button in Information about the first/second team tables is used to import statistics for selected team. Complete the following for this:

1. Configure access to server with KHL statistics. Execute the Edit > Settings command of the main window. The Settings window (1) appears.

|   | tting                                                                                                    |
|---|----------------------------------------------------------------------------------------------------|
|   | ath to KHL Database:<br>From network       HTTP     :// stat2tv khl.ru       Authentication       Login:       Password: |
| ( | Folder of Photos of players: players     From local file     Path to folder contained file "orad.sql"                    |
|   | Save Cancel                                                                                                    |

- 2. Specify login and password in the User and Password fields (2) to get access to website with statistics http://stat2tv. khl.ru (user gets data at KHL individually). It is enough to specify the settings once.
- 3. Click the button in the Information about team 1 table (3).

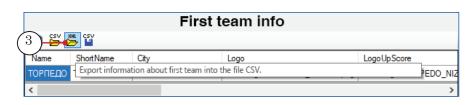

 The Import from KHL Database command (4) in window appears. Select language for display of database information from (5) drop-down list. Then select command to load statistics (6). Click Import (7).

| id  | short_name    | name          | city                         | > | id    | team_id | pos | stick | name                 | name_en              | birthdate          |
|-----|---------------|---------------|------------------------------|---|-------|---------|-----|-------|----------------------|----------------------|--------------------|
| 359 | Лев           | Лев (5)       | Прага                        | - | 14556 | 29      | з   | NULL  | Алексеев Константин  | Alexeyev Konstantin  | 26.02.1988 0:00:0  |
| 1   | Локомотив     | Локомотив     | Ярославль                    |   | 16015 | 29      | з   | NULL  | Глазков Иван         | Glazkov Ivan         | 13.02.1992 0:00:00 |
| 419 | Медвешчак     | Медвешчак     | Загреб                       | - | 17766 | 29      | 3   | NULL  | Демидов Николай      | Demidov Nikolai      | 16.11.1995 0:00:00 |
| 37  | Металлург Мг  | Металлург     | Магнитогорск                 |   | 17429 | 29      | 3   | NULL  | Ермаков Андрей       | Yermakov Andrei      | 12.03.1994 0:00:00 |
| 31  | Металлург Нк  | Металлург     | Новокузнецк                  |   | 29048 | 29      | 3   | NULL  | Ефремов Никита       | Yefremov Nikita      | 28.09.2001 0:00:00 |
| 71  | Нефтехимик    | Нефтехимик    | Нижнекамск                   |   | 16287 | 29      | н   | NULL  | Зырянов Глеб         | Zyryanov Gleb        | 16.04.1992 0:00:00 |
| 24  | СКА           | СКА           | Санкт-Петербург              |   | 17647 | 29      | з   | NULL  | Йокипакка Юрки       | Jokipakka Jyrki      | 20.08.1991 0:00:00 |
| 38  | Салават Юлаев | Салават Юлаев | Уфа                          |   | 16458 | 29      | н   | NULL  | Казаков Максим Д.    | Kazakov Maxim D.     | 27.03.1993 0:00:00 |
| 56  | Северсталь    | Северсталь    | Череповец                    |   | 17687 | 29      | н   | NULL  | Комаров Виктор       | Komarov Viktor       | 17.02.1994 0:00:00 |
| 29  | Сибирь        | Сибирь        | Новосибирская <del>еся</del> |   | (6)   | 29      | н   | NULL  | Коротков Никита А.   | Korotkov Nikita A.   | 20.07.1996 0:00:00 |
| 246 | Слован        | Слован        | Братислава                   |   | 20390 | 29      | в   | NULL  | Красиков Алексей     | Krasikov Alexei      | 14.12.1995 0:00:00 |
| 7   | Спартак       | Спартак       | Москва                       |   | 14291 | 29      | з   | NULL  | Логинов Александр Ю. | Loginov Alexander Y. | 18.02.1987 0:00:00 |
| 26  | Торпедо НН    | Торпедо       | Нижний Новгород              | - | 13946 | 29      | н   | NULL  | Макаров Игорь С.     | Makarov Igor S.      | 19.09.1987 0:00:00 |
| 25  | Трактор       | Трактор       | Челябинск                    |   | 14257 | 29      | н   | NULL  | Миловзоров Егор      | Milovzorov Yegor     | 19.11.1987 0:00:00 |
| 451 | ХК Сочи       | ХК Сочи       | Сочи                         |   | 22790 | 29      | н   | NULL  | Михайлов Никита      | Mikhailov Nikita     | 08.05.1998 0:00:00 |
| 2   | ЦСКА          | ЦСКА          | Москва                       | 2 | 25022 | 29      | 3   | NULL  | Морозов Илья         | Morozov Ilya         | 20.01.1999 0:00:00 |

- 5. Complete the following after importing:
  - 1. Select logotype of team from the Base\Logo folder (1).

2. Select colours for teams (colour background for logotype) from the Base\Colors folder (2).

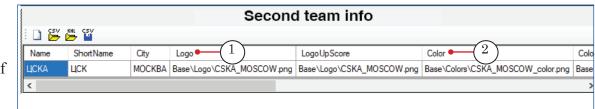

3. Specify name and surname of team coach (in capital letters) (3).

|                     |           | Second         | team info     |                               |
|---------------------|-----------|----------------|---------------|-------------------------------|
| i 🗋 🚰 📛 🎬           | $\sim$    |                |               |                               |
| 'UpScore            | 3)        | CoachFirstName | CoachLastName | CoachPhoto                    |
| Colors\CSKA_colorUp | Score.png | NIKITIN        | IGOR          | Base\PhotoCOACHES\Nikitin.png |
| <                   |           | ×              |               | ^                             |

4. Delete «unregistered» players from list (players that do not participate game).

5. Specify starting five in the Pos5 column (4). Left forward is specified under 1, center forward is specified under 2, right forward is specified under 3, left back is specified under 4, right back is specified under 5, goal-keeper is specified under 6.

|        | stName<br>ROSIMOV | Pos<br>2 | Role       | ShortRole                                                              | Pos5           | Post                                                                                                    | ^                                                                                                    |
|--------|-------------------|----------|------------|------------------------------------------------------------------------|----------------|----------------------------------------------------------------------------------------------------|----------------------------------------------------------------------------------------------------|
|        |                   |          |            | ShortRole                                                              | Pos5           | Post                                                                                                    | ^                                                                                                    |
| AN ABF | ROSIMOV           | 2        |            |                                                                        |                |                                                                                                    |                                                                                                    |
|        |                   | -        | DEFENSEMEN | D                                                                      | 4              | 1                                                                                                    | E                                                                                                    |
|        |                   | 3        | FORWARD    | F                                                                      | 1              | A                                                                                                    | E                                                                                                    |
|        |                   | 3        | FORWARD    | F                                                                      | 2              | 1                                                                                                    | E                                                                                                    |
|        |                   | 2        | DEFENSEMEN | D                                                                      | 5              | 1                                                                                                    | E                                                                                                    |
|        |                   | 3        | FORWARD    | F                                                                      | 3              | 1                                                                                                    | E                                                                                                    |
|        |                   | 1        | GOALTENDER | G I                                                                    | 6              | i                                                                                                    | E                                                                                                    |
|        |                   | 1        | GOALTENDER | G                                                                      | '              |                                                                                                    | E                                                                                                    |
| -      |                   |          | 3          | 3 FORWARD<br>2 DEFENSEMEN<br>3 FORWARD<br>1 GOALTENDER<br>1 GOALTENDER | 2 DEFENSEMEN D | 3     FORWARD     F     2       2     DEFENSEMEN     D     5       3     FORWARD     F     3       1     GOALTENDER     G     6       1     GOALTENDER     G     6 | 3     FORWARD     F     2       2     DEFENSEMEN     D     5       3     FORWARD     F     3       1     GOALTENDER     G     6       1     GOALTENDER     G |

6. Save database by clicking or via the File > Save menu command.

7. It is necessary to complete information about teams statistics (5) during game in First team info and Second team info tables in Shots, Faceoffs, Penalty, Powerplay and Shorthanded columns (this information is displayed in the «StatGame» graphics) or do not display the «StatGame» graphics at all.

|       |         |          | First t     | eam info       |              |                     |
|-------|---------|----------|-------------|----------------|--------------|---------------------|
| : 🗋 👺 | KHL CSV |          |             |                |              |                     |
| GAA   | GoalsT  | Shots    | Faceoffs    | Penalty        | Powerplay    | Shorthanded         |
| GAA   |         | ПЕРЕДАЧИ | СБРАСЫВАНИЕ | ПЕНАЛЬТИ (МИН) | ИГРОВЫЕ ГОЛЫ | ДОПОЛНИТЕЛЬНЫЕ ГОЛЫ |
| <     |         | `        |             |                |              | >                   |

6. KHL design suppose use of photos of players and coach. The program loads photos of players to the Base\PhotoPLAY-ERS folder from KHL website at when information about team is added. Images of players are stored in JPG format (without transparency) on website. That's why display of such photos in graphics is not likely. So, we recommend converting all photos to PNG format with transparency (with cut background behind player) and replacing JPG photos in the same folder. All photos must be 400 pixels high and not more than 400 pixels wide (for example, 320x400). User loads photos of players on http://stat2tv.khl.ru site strictly. Photo of coach is loaded automatically. It must be loaded separately. CSV file with title of team is generated together with completing database with photos.

#### 2. Design and Animation of Graphics

Design of graphics is created in the Microsoft Expression Blend program (1) in advance (by designer of SoftLab-NSK as a rule).

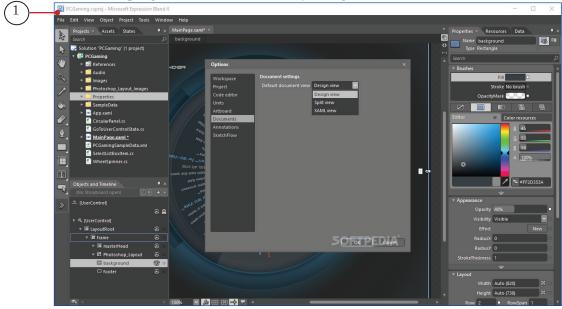

#### 3. Description of Game in XML File

Description of periods (quantity of periods and their duration) is specified in XML file similar to file with description of game specified in command string. File and the SL\*\*\*Referee.exe application must be stored in the same folder. For example, IceHockey.xml is a file for hockey that is stored with SLIceHockey.Referee.exe module. When SLIceHockeyReferee.exe file is loaded a notification with information that description file is found appears:

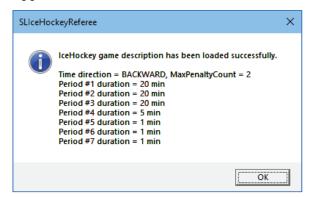

Format of file with description of game (IceHockey.xml, for example) has the following format:

<GameDesc PeriodsCount="7" ReverseTime="true" MaxPenaltyCnt="2">

<Period Duration="20"/>

<Period Duration="20"/>

<Period Duration="20"/>

<Period Duration="5"/>

<Period Duration="1"/>

</GameDesc>

where:

- GameDesc are game parameters:
  - PeriodsCount is parameter that displays quantity of periods in game;
  - Reverse Time is parameter that displays time (in minutes): "true" denotes that time is counted downwards (from 20:00 up to 00:00);
  - MaxPenaltyCnt is parameter that displays maximal quantity of simultaneous removals during game;
- Period Duration is parameter that displays duration of periods in minutes. There are 7 periods in game in the given example. The first 3 periods last 20 minutes each, the fourth period is 5 minutes, the fifth and the sixth periods are 1 minute each. The last, the seventh period is needed to display captions at the end of the game only.

Files with description of games in other sports differ by parameters (another quantity of periods and their duration, direct counting or downwards, quantity of timeouts, etc.).

#### 4. Work in the SL\*\*\*Referee Program

All programs for input of referee information are – SLIceHockeyReferee, SLFootballReferee, SLBasketballReferee, SLVolleyballReferee, SLHandballReferee. The programs have the following functional set:

- input of dynamic information play time, number of period, score, foul shots, removals, etc.;
- interaction with game board (game controller) in a real-time mode;
- automatical start/stop of play time by external GPI event.

Interface of SL\*\*\*Referee programs for different sports is different.

Let us consider order of work on example of the SLIceHockeyReferee program.

Note: The SLIceHockeyReferee program is used for input of referee information for hockey and handball sports.

#### 4.1. Program Launch

File for program execution is: ~\ForwardT Software\Plugins\ SLSportTitler\bin\lceHockeyReferee\SLIceHockeyReferee.exe, where ~ is a full path to folder where software is installed.

Use the Start Menu command to launch the program: ForwardT Software > SLIceHockey Referee:

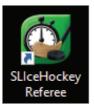

At program start titles of teams are imported from current database last time saved by SLSportTeamsEditor.

#### 4.2. Main Program Window

The SLIceHockeyReferee main program window has blocks of elements for control dynamic information:

- Time&Score info block (2) is used to control input of data about time and score (total and by periods);
- Penalty info block (16) is used to control penalties.

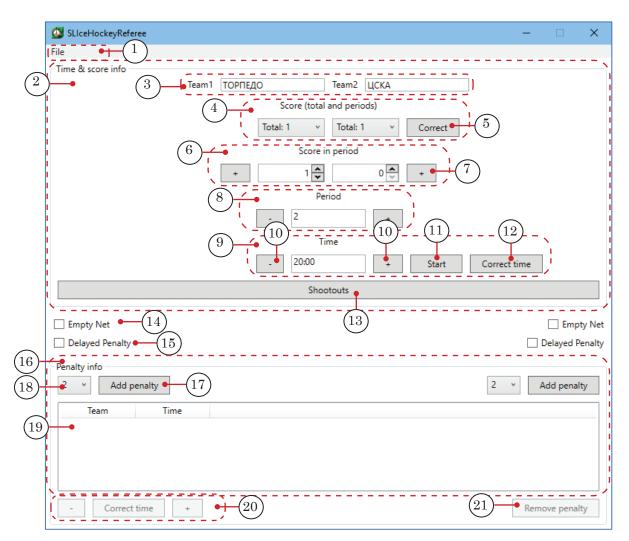

#### Main program window. Control elements:

1 – main menu; 2 – Time&score info area displays information about time and score; 3 – fields with titles of teams Team1 and Team2; 4 – area with game score Score (total and period), Total dropdown lists: display distribution of goals by periods and total score for each team; 5 – correct score in finished periods; 6 – area with score in current period; 7 – two buttons + left and right – increase score (for both teams); 8 – number of current period; 9 – countdown of period time (timing can be direct in some sport); 10 – increase/decrease play time in 1 sec.; 11 – start/stop period timing; 12 – correct period time (available only when game is stopped); 13 – open the Shootouts window (window for input of shootouts); 14 – put the Empty Net mark – to replace goalkeeper by field player; 15 – put the Delayed Penalty – to delay time of penalty; 16 – area with information about penalties; 17 – two buttons Add Penalty – add another penalty for corresponding team; 18 – time of penalty in minutes; 19 – table with list of removed players (Team and Time – rest penalty time); 20 – buttons used to correct time of penalty selected in table; 21 – delete selected penalty.

#### 4.3. Settings

1. The File > Config menu command (1) is used to open the Settings window (2) to configure automatic control over time and other parameters.

| 💇 :  | SLIceHockeyReferee                                              |
|------|-----------------------------------------------------------------|
| File |                                                                 |
|      | Restart<br>Config 1<br>Finish The Game<br>Reset Penalty<br>Exit |

Location of database and time server are specified in the Database (3) and Time server fields (4). It is not recommended to change them.

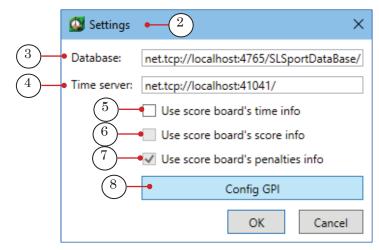

- 2. User can put checkboxes if the system is configured to connect to game board:
  - Use score-board's time info (5) use information about time from game board;
  - Use score-board's score info (6) use information about score from game board;
  - Use score-board's penalties info (7) use information about penalty time from game board.

Putting these checkboxes denote enabling automatic import of information from game board. It simplifies interface of the main program window:

| Time & score info Team1 Team2 Score (total and periods) Correct Score in period + Period 1 Time 00:00 Shootouts Empty Net Empty Net Empty Net Empty Net         | Time & score info Team1 Team2 Score (total and periods)                                                                                                    | 🔯 SLIceHockeyReferee<br>File | :         |   | -       | × |
|----------------------------------------------------------------------------------------------------|----------------------------------------------------------------------------------------------------|------------------------------|-----------|---|---------|---|
| Correct  Correct  Score in period  +  Period  1  Time  00:00  Empty Net  Empty Net  Empty Net  Delayed Penalty  Penalty info  Penalty info                      | Correct Correct Corre | Time & score info            | Team      | 2 |         |   |
| +  Period  I Time 00:00  Empty Net Empty Net Delayed Penalty Penalty info                                                                                       | +  Period  I Time 00:00  Empty Net Empty Net Delayed Penalty Delayed Penal Penalty info                                                                                                    |                              |           |   | Correct |   |
| 1         Time         00:00         Shootouts         Empty Net       Empty N         Delayed Penalty       Delayed Penal         Penalty info       Empty Net | 1         Time         00:00         Shootouts         Empty Net       Empty N         Delayed Penalty       Delayed Penal         Penalty info       Empty Net                                                                                                    | +                            |           |   | +       |   |
| 00:00                                                                                                    | 00:00                                                                                                    |                              |           |   |         |   |
| Empty Net     Empty N     Delayed Penalty     Delayed Penalty                                                                                                   | Empty Net     Empty N     Delayed Penalty     Delayed Penalty                                                                                                    |                              |           |   |         |   |
| Delayed Penalty     Delayed Penal Penalty info                                                                                                    | Delayed Penalty     Delayed Penal Penalty Delayed Penal                                                                                                    |                              | Shootouts |   |         |   |
|                                                                                                    |                                                                                                    |                              |           |   | De      |   |
|                                                                                                    |                                                                                                    |                              | Time      |   |         |   |

٢

**Tip:** Appeal to SoftLab-NSK technical support to connect to game board.

3. User can configure start/stop of play time timer by GPI events via the Config GPI button (8) in the Settings window.

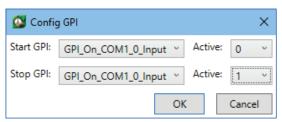

#### 4.4. Work in Program

1. Complete the File > Restart command (1) to restart game.

| 🚳 :  | SLIceHockeyReferee               |
|------|----------------------------------|
| File |                                  |
|      | Restart • 1<br>Config            |
|      | Finish The Game<br>Reset Penalty |

Work of operator who inputs information manually is described below.

- At program start titles of teams are imported from current database last time saved by SLSportTeamsEditor.
   Team1 and Team2 teams titles (2) appear in the main program window automatically.
- 3. Click Start (3) to start play time the button is displayed as Stop during timing. Downwards timing of current period in the Time field starts (4).

| SLIceHockeyReferee                            | -           |   | × |
|-----------------------------------------------|-------------|---|---|
| File (2)                                      |             |   |   |
| Time & score info<br>Team1 ТОРПЕДО Team2 ЦСКА |             |   |   |
| Score (total and periods)                     |             |   |   |
| P1: 0                                         |             |   |   |
| Score in period                               |             |   |   |
| + 0 - +                                       |             |   |   |
| Period                                        |             |   |   |
| - 1 8<br>Time                                 |             |   |   |
| 7 - 20:00 + Start Cor                         | rect time 🕈 | 5 | ) |
| Shootouts                                     |             |   |   |
|                                               |             |   |   |

Click Correct time (5) to correct play time. The Correct time window (6) appears:

| <sup>™</sup> Correct time ← 6 > |       |        |  |  |  |  |  |
|---------------------------------|-------|--------|--|--|--|--|--|
| Current time:                   | 19:50 |        |  |  |  |  |  |
| New time:                       | ō     |        |  |  |  |  |  |
| ОК                              |       | Cancel |  |  |  |  |  |

In this window user can change time only when game is stopped. The buttons (7) and + (8) to the left and to the right of the current time allow user decreasing/increasing current time by one second right during the game.  The Score (total and periods) area (1) has Total (2) and P1, P2, P3 (3) drop-down lists used to display total score and distribution of goals by periods in each team.

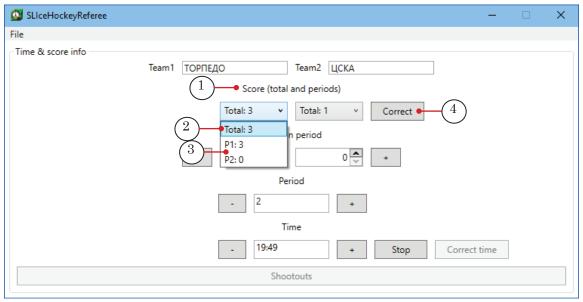

Click Correct (4) to correct score. The Correct score window appears (5):

| 🔯 Correct s         | score -5 | ×      |
|---------------------|----------|--------|
| Period 1<br>Team1 3 | Team2    | 2 1    |
| Period 2<br>Team1 0 | Team2    | 2 0    |
|                     | ОК       | Cancel |

Correct current score in  ${\tt Team1}$  and  ${\tt Team2}$  fields in current period. Then click OK.

- 5. Specify score in current period via check-boxes (3) or buttons (4) or + (5) in Score in period area (1) in fields (2).
- ✓ Important: Note that this score is a score of current period only, not a total score.

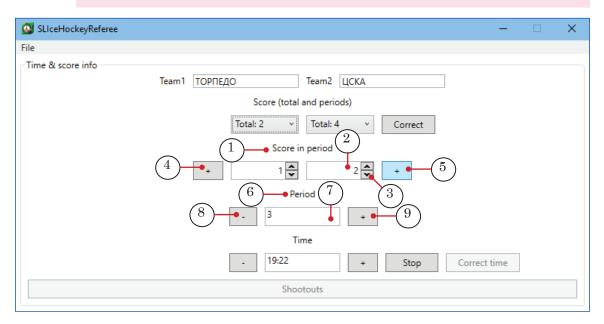

6. Specify number of current period via buttons (8) or + (9) in Period area (6) in field (7).

7. Click the Shootouts button (1) to enable dialog of control shootouts.

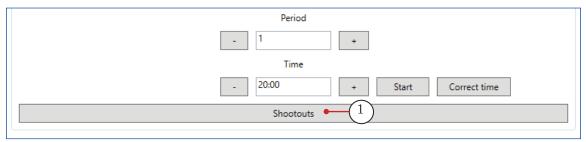

| Shootouts2                              | ×                 |
|-----------------------------------------|-------------------|
| ТОРПЕДО                                 | ЦСКА              |
| Shootout 1                              | Shootout 1        |
| Init O Hit O Miss                       |                   |
| $SH \xrightarrow{3} 4 - 5$              | Shootout 2        |
| $\bullet$ Init $\circ$ Hit $\circ$ Miss |                   |
| Shootout 3                              | Shootout 3        |
| Init O Hit O Miss                       | Init O Hit O Miss |
| Shootout 4                              | Shootout 4        |
|                                         |                   |
| Shootout 5                              | Shootout 5        |
|                                         | Init O Hit O Miss |
| Reset                                   | Close             |

The Shootouts window (2) appears.

Specify results in each shootout at completion of tables for each team in Shootout  $1^{***5}$  fields:

- Init (3) shootout is not executed yet;
- Hit (4) shootout is hit;
- Miss (5) shootout is missed.

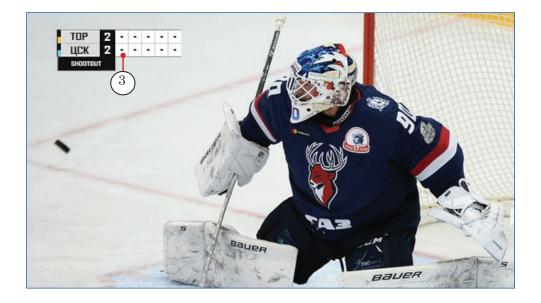

The Init – – marks (3) are output in graphics before making shootouts.

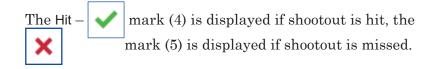

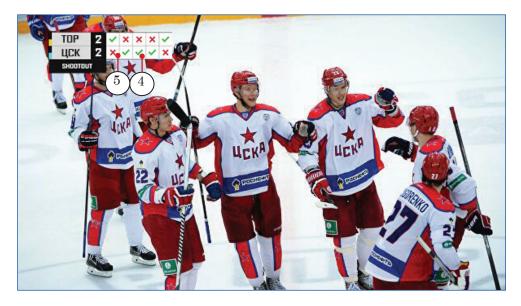

8. Specify penalty period (2, 4 or 10 minutes) in the drop-down list of the Penalty info block with elements (1) for control penalties. Then click Add penalty (3) for corresponding team. String with title of team and penalty time (4) in table below appears. Downwards timing starts.

|                                        |                                                                                                    | - 18:20 + Stop Correct time   |
|----------------------------------------|----------------------------------------------------------------------------------------------------|-------------------------------|
|                                        |                                                                                                    | Shootouts                     |
| $\frown$                               | Empty Net     Delayed Penalty                                                                      | Empty Net     Delayed Penalty |
| $\begin{pmatrix} 1 \\ 2 \end{pmatrix}$ | Add penalty 3                                                                                      | 2 v Add penalty               |
|                                        | Теат         Time           ТОРПЕДО         01:46         4           ЦСКА         01:50         4 |                               |
|                                        | - Correct time +                                                                                   | Remove penalty                |

Select string in table (4) to correct penalty time. The Correct time button (5) and corresponding - (6) and + buttons (7) on the left and on the right become enabled:

| Penalty info       2     ~       Add penalty                | 2 v Add penalty |
|-------------------------------------------------------------|-----------------|
| Теат         Time           ТОРПЕДО         02:30         4 |                 |
| 5                                                           | 8               |
| - Correct time + • 7                                        | Remove penalty  |

Correct time of player removal via the (6) or + buttons (7). Select necessary time and click Remove penalty (8) to delete string with penalty time in table.

In hockey the UpScore and Bullits graphics update data in current image automatically if play time, number of period, quantity of goals, removals, penalties or bullits (shootouts) are modified. Remaining graphics do not update image if corresponding data in SLIceHockeyReferee is modified. So, to display updated data user must remove graphics from streaming and restream it with updated data again.

#### 5. Work in the SLSportTitler Program

#### 5.1. General Informaiton About Program

Control of graphics display is executed in the SLSportTitler program. To streram game the \*.SLSportTitleCfg project with all described above settings is saved:

- in database (SLSportTeamsEditor);
- in the SL\*\*\*Referee program designed for input of dynamic information (time, score, goals, penalties, etc.);
- paths to folders with graphics design are specified.

Interface of program allows user displaying prepared screen field (graphics) by one button or double clicking. Project with a specified set of buttons and design is prepared for each sport. For example, for hockey:

| 🐞 s          | LSportTitler - KHL-2019.S | LSportTitleCfg      |              |                           |    |                 |            |              | -   |         | × |
|--------------|---------------------------|---------------------|--------------|---------------------------|----|-----------------|------------|--------------|-----|---------|---|
| <u>F</u> ile | Options Group's comm      | mands Abort all     | Stop all Tak | e 📃 Use global short cuts |    |                 |            |              |     |         |   |
| Main         |                           | ~                   |              |                           |    |                 |            |              |     |         |   |
|              | Sostav                    | (1) <sub>arti</sub> | ing          | Coach                     |    | DressingRoom    | TimeOut    |              |     | UpScore |   |
|              |                           |                     |              |                           |    |                 |            |              |     |         |   |
|              | Player                    | PlayerP             | enalty       | PlayerNoPhoto             |    |                 | Guest      |              |     | Timer   |   |
| Nº           | Name                      | Role                | + 🗌 Play     | ^                         | Nº | Name            | Role +     | D P          | lay |         | ^ |
| 16           | ABROSIMOV ROMAN           | DEFENSEMEN          | ✓            |                           | 5  | AHNELOV JONAS   | DEFENSEMEN | ✓            |     |         |   |
| 51           | AZEVEDO JUSTIN            | FORWARD             | ~            |                           | 71 | BURDASOV ANTON  | FORWARD    | ~            |     |         |   |
| 91           | ARKHIPOV DMITRY           | FORWARD             | $\checkmark$ |                           | 6  | VASILYEV VALERY | DEFENSEMEN | ✓            |     |         |   |
| 32           | BATYRSHIN RAFAEL          | DEFENSEMEN          | ✓            |                           | 57 | GLUKHOV ALEXEI  | FORWARD    | $\checkmark$ |     |         |   |
| 18           | VARNAKOV MIKHAIL          | FORWARD             | ✓            |                           | 38 | ZUBOV ILYA      | FORWARD    | $\checkmark$ |     |         |   |
| 20           | GALIMOV STANISLAV         | GOALTENDER          | ✓            |                           | 33 | FURCH DOMINIK   | GOALTENDER | $\checkmark$ |     |         |   |
| 77           | GARIPOV EMIL              | GOALTENDER          | $\checkmark$ |                           | 26 | GUSTAFSSON ERIK | DEFENSEMEN | $\checkmark$ |     |         |   |
| 10           | GLINKIN ANTON             | FORWARD             | ✓            |                           | 79 | DERVUK ILYA     | DEFENSEMEN | $\checkmark$ |     |         |   |
| 12           | GLUKHOV MIKHAIL           | FORWARD             | <b>v</b>     |                           | 74 | SHILIN OLEG     | GOALTENDER | ✓            |     |         |   |

Each button displays a specific graphics (one screen form) where necessary strings are completed by current data imported from database or by information extracted from program for input of dynamic information. The button can be in one of the followig states:

- Grey graphics is off (1);
- Red graphics is prepared for putput (2) and is displayed in preview window (3);

|      | SportTitler - KHL-2019.S | LSportTitleCfg                                                                                                    |                                                                                                    |               |                                                                                                    |                                                                                                    |                                                                   |    |            |   |          |      | - 0                                     | >  |
|------|--------------------------|----------------------------------------------------------------------------------------------------|----------------------------------------------------------------------------------------------------|---------------|----------------------------------------------------------------------------------------------------|----------------------------------------------------------------------------------------------------|-------------------------------------------------------------------|----|------------|---|----------|------|-----------------------------------------|----|
| e    | Options Group's comr     | mands Abort all                                                                                                    | Stop all Ta                                                                                                    | ike 📃 Use glo | bal short cuts                                                                                                    | 5                                                                                                    |                                                                   |    |            |   |          |      |                                         |    |
| ain  | ]                        |                                                                                                    |                                                                                                    |               |                                                                                                    |                                                                                                    |                                                                   |    |            |   |          |      |                                         |    |
|      | Sostav                   | (2)                                                                                                    | ing                                                                                                    | Coa           | ch                                                                                                    | 1                                                                                                    | DressingRoom                                                      |    | TimeOut    |   |          |      | UpScore                                 |    |
|      |                          |                                                                                                    |                                                                                                    |               |                                                                                                    |                                                                                                    | 5                                                                 |    |            |   |          |      |                                         |    |
|      | Player                   | PlayerPe                                                                                                    | enalty                                                                                                    | PlayerNo      | Photo                                                                                                    |                                                                                                    |                                                                   |    | Guest      |   |          |      | Timer                                   |    |
| Nõ   | Name                     | Role +                                                                                                    | + 🗌 Play                                                                                                    |               | 1                                                                                                    | Nº                                                                                                    | Name                                                              |    | Role       | + |          | Play |                                         | _  |
| 6    | ABROSIMOV ROMAN          | DEFENSEMEN                                                                                                    | ✓                                                                                                    |               |                                                                                                    | 5                                                                                                    | AHNELOV JONAS                                                     |    | DEFENSEMEN |   | ~        | -    |                                         |    |
| 1    | AZEVEDO JUSTIN           | FORWARD                                                                                                    | <ul> <li>✓</li> </ul>                                                                                                    |               |                                                                                                    | 71                                                                                                    | BURDASOV ANTON                                                    |    | FORWARD    |   | <b>v</b> |      |                                         |    |
|      |                          | FORWARD                                                                                                    | <ul> <li>Image: A start of the start of the start of</li></ul> |               |                                                                                                    | 6                                                                                                    | VASILYEV VALERY                                                   |    | DEFENSEMEN |   | ~        |      |                                         |    |
| 1    | ARKHIPOV DMITRY          |                                                                                                    |                                                                                                    |               |                                                                                                    |                                                                                                    |                                                                   |    |            |   |          |      |                                         |    |
| 2    | BATYRSHIN RAFAEL         | DEFENSEMEN                                                                                                    | ~                                                                                                    |               |                                                                                                    | 57                                                                                                    | GLUKHOV ALEXEI                                                    |    | FORWARD    |   | ✓        |      |                                         |    |
| В    | VARNAKOV MIKHAIL         | FORWARD                                                                                                    | $\checkmark$                                                                                                    |               |                                                                                                    |                                                                                                    | ZUBOV ILYA                                                        |    | FORWARD    |   | ~        |      |                                         |    |
| 0    | GALIMOV STANISLAV        | GOALTENDER                                                                                                    | $\checkmark$                                                                                                    |               |                                                                                                    | 33                                                                                                    | FURCH DOMINIK                                                     |    | GOALTENDER |   | ✓        |      |                                         |    |
| 7    | GARIPOV EMIL             | GOALTENDER                                                                                                    | $\checkmark$                                                                                                    |               |                                                                                                    | 26                                                                                                    | GUSTAFSSON ERIK                                                   |    | DEFENSEMEN |   | ~        |      |                                         |    |
| 0    | GLINKIN ANTON            | FORWARD                                                                                                    | $\checkmark$                                                                                                    |               |                                                                                                    | 79                                                                                                    | DERVUK ILYA                                                       |    | DEFENSEMEN |   | ✓        |      |                                         |    |
| 2    | GLUKHOV MIKHAIL          | FORWARD                                                                                                    | $\checkmark$                                                                                                    |               |                                                                                                    | 74                                                                                                    | SHILIN OLEG                                                       |    | GOALTENDER |   | ✓        |      |                                         |    |
| 8    | GOLUBEV DENIS            | FORWARD                                                                                                    | $\checkmark$                                                                                                    |               |                                                                                                    | 44                                                                                                    | KULIK EVGENY                                                      |    | DEFENSEMEN |   | ~        |      |                                         |    |
| 1    | ZHUKOV MIKHAIL           | FORWARD                                                                                                    | ✓                                                                                                    |               |                                                                                                    | 45                                                                                                    | KUTEIKIN ANDREI                                                   |    | DEFENSEMEN |   | ~        |      |                                         |    |
| ,    | ZAKHARCHUK STEPAN        |                                                                                                    | <ul> <li>✓</li> </ul>                                                                                                    |               |                                                                                                    |                                                                                                    | KUCHERYAVENKO ALEXA                                               |    |            |   | ~        |      |                                         |    |
| _    |                          |                                                                                                    |                                                                                                    |               |                                                                                                    |                                                                                                    |                                                                   |    |            |   |          |      |                                         |    |
| pd   | ate data                 |                                                                                                    |                                                                                                    |               |                                                                                                    |                                                                                                    |                                                                   |    |            |   |          |      |                                         |    |
| pd   | ate data                 |                                                                                                    |                                                                                                    |               |                                                                                                    |                                                                                                    |                                                                   |    |            |   |          |      | DownScore                               |    |
| pdi  | ate data                 | TEAM                                                                                                    | ROST                                                                                                    | TER           |                                                                                                    |                                                                                                    |                                                                   |    |            |   |          |      |                                         |    |
| odi  | ate data                 | TORPEDO                                                                                                    | ROST                                                                                                    | TER           |                                                                                                    |                                                                                                    |                                                                   | ī  |            |   |          |      | DownScore<br>GeoTitle                   |    |
| odi  |                          |                                                                                                    | _                                                                                                    | TER           |                                                                                                    |                                                                                                    |                                                                   |    |            |   |          |      |                                         |    |
| pdi  |                          | HEAD COACH                                                                                                    | 1                                                                                                    | TER           | FORWARI                                                                                                    | DS                                                                                                    |                                                                   |    |            |   |          |      | GeoTitle<br>Referees                    |    |
| pdi  |                          | TORPEDO<br>HEAD COACH<br>ANDREI RAZIN<br>GOALTENDERS<br>20 GALIMOV STA                                                                                                    | N<br>S<br>Anislav                                                                                                    | ſER           | 51 AZEVED                                                                                                    | o just                                                                                                    |                                                                   | *1 |            |   |          |      | GeoTitle                                | to |
| pda  |                          | TORREDO<br>HEAD COACH<br>ANDREI RAZIN<br>GOALTENDERS                                                                                                    | N<br>S<br>Anislav                                                                                                    | TER           | 51 AZEVED<br>91 ARKHIP                                                                                                    | o just<br>ov omi                                                                                                    | (RY                                                               | *1 |            |   |          |      | GeoTitle<br>Referees                    | to |
| pdi  |                          | TORPEDO<br>HEAD COACH<br>ANDREI RAZIN<br>GOALTENDERS<br>20 GALIMOV STA<br>77 GARIPOV EMI                                                                                                    | N<br>S<br>Anislav<br>Il                                                                                                    | TER           | 51 AZEVED                                                                                                    | o just<br>ov omit<br>ov mik                                                                                         | rry<br>Hail                                                       | +1 |            |   |          |      | GeoTitle<br>Referees                    | to |
| odi  |                          | TORPEDO<br>HEAD COACH<br>ANDREI RAZIN<br>GOALTENDERS<br>20 GALIMOV STA                                                                                                    | N<br>S<br>Anislav<br>Il                                                                                                    | TER           | 51 AZEVED<br>91 ARKHIP<br>18 VARNAK                                                                                                    | o just<br>ov omit<br>cov mik<br>i anton                                                                             | rry<br>Hail<br>I                                                  | *1 |            |   |          |      | GeoTitle<br>Referees<br>Referees No Pho | to |
| odi  |                          | TORPEDO<br>HEAD COACH<br>ANDREI RAZIN<br>GOALTENDERS<br>20 GALIMOV STA<br>77 GARIPOV EMI<br>DEFENSEMEN<br>16 ABROSIMOV                                                                          | N<br>S<br>Anislav<br>Il<br>Roman                                                                                                    | TER           | 51 AZEVED<br>91 ARKHIP<br>18 VARNAK<br>10 GLINKIN<br>12 GLUKHO<br>28 GOLUBE                                                                  | o Just<br>ov DMI<br>ov Mik<br>i Anton<br>ov Mikh<br>v Denis                                                         | rry<br>Hail<br>I<br>Ail<br>S                                      | *1 |            |   |          |      | GeoTitle<br>Referees<br>Referees No Pho | to |
| bodi |                          | TORPECO<br>HEAD COACH<br>ANDREI RAZIN<br>GOALTENDERS<br>20 GALIMOV STA<br>77 GARIPOV EMI<br>DEFENSEMEN<br>16 ABROSIMOV<br>32 BATYRSHIN R                                                        | S<br>ANISLAV<br>IL<br>ROMAN<br>RAFAEL                                                                                                    | TER           | 51 AZEVED<br>91 ARKHIP<br>18 VARNAK<br>10 GLINKIN<br>12 GLUKHO<br>28 GOLUBE<br>11 ZHUKOV                                                     | o Just<br>ov DMI<br>ov Mik<br><u>I Anton</u><br>ov Mikh<br>ov Denis<br>/ Mikha                                      | rry<br>Hail<br>I<br>Ail<br>S<br>IL                                | *1 |            |   |          |      | GeoTitle<br>Referees<br>Referees No Pho | to |
| di   |                          | TORPEDO<br>HEAD COACH<br>ANDREI RAZIN<br>GOALTENDERS<br>20 GALIMOV STA<br>77 GARIPOV EMI<br>DEFENSEMEN<br>16 ABROSIMOV                                                                          | S<br>ANISLAV<br>IL<br>ROMAN<br>RAFAEL<br>K STEPAN                                                                                                    | TER           | 51 AZEVED<br>91 ARKHIP<br>18 VARNAK<br>10 GLINKIN<br>12 GLUKHO<br>28 GOLUBE                                                                  | o Just<br>ov omit<br>ov mik<br><u>i Anton</u><br>ov mikh<br>v Denis<br>/ Mikha<br>v Maxir                           | rry<br>Hail<br>Ail<br>S<br>JL<br>M                                | *1 |            |   |          |      | GeoTitle<br>Referees<br>Referees No Pho | to |
| pdi  |                          | TORPEDO<br>HEAD COACH<br>ANDREI RAZIN<br>GOALTENDERS<br>20 GALIMOV STA<br>77 GARIPOV EMI<br>DEFENSEMEN<br>15 ABROSIMOV<br>32 BATYRSHIN F<br>7 ZAKHARCHUI                                        | S<br>ANISLAV<br>IL<br>ROMAN<br>RAFAEL<br>K STEPAN<br>BERT                                                                                                    | TER           | 51 AZEVED<br>51 ARKHIP<br>18 VARNAM<br>10 GLINKIM<br>12 GLUKHO<br>28 GOLUBE<br>11 ZHUKON<br>45 LAZARE                                        | o Just<br>ov Dmit<br>ov Mik<br>i Anton<br>i Anton<br>v Mikh<br>v Denis<br>/ Mikha<br>v Maxii<br>Nov Ar              | rry<br>HAIL<br>I<br>AIL<br>S<br>IL<br>M<br>TYDM                   | *1 |            |   |          |      | GeoTitle<br>Referees<br>Referees No Pho | to |
| pdi  |                          | TORPEDO<br>H-AD CRACH<br>ANDREI RAZIN<br>GOALTENDERS<br>20 GALIMOV STF<br>77 GARIPOV EMI<br>DEFENSEMEN<br>16 ABROSIMOV 1<br>32 BATYRSHIN F<br>7 ZAKHARCHUI<br>33 YARULLIN AL                    | S<br>ANISLAV<br>IL<br>ROMAN<br>RAFAEL<br>K STEPAN<br>BERT<br>R                                                                                                    | ſER           | 51 AZEVED<br>91 ARKHIP<br>18 VARNAK<br>10 GLINKIN<br>12 GLUKHO<br>28 GOLUBE<br>11 ZHUKOV<br>45 LAZARE<br>89 LUKOVA<br>38 MALYKH<br>34 OBUKHI | o Just<br>ov omit<br>ov mik<br>i anton<br>ov mikh<br>v denis<br>/ mikha<br>v maxii<br>Nov ar<br>iin fydd<br>ov omit | rRY<br>HAIL<br>I<br>AIL<br>S<br>IL<br>I<br>I<br>TYOM<br>DOR<br>RY | *1 |            |   |          |      | GeoTitle<br>Referees<br>Referees No Pho | to |
| pdi  |                          | TORFEDO<br>Head DOACH<br>ANDREI RAZIN<br>GOALTENDERS<br>20 GALIMOV STA<br>77 GARIPOV EMI<br>DEFENSEMEN<br>16 ABROSIMOV 132<br>28 BATYRSHIN F<br>72 ZAKHARCHU<br>33 YARULLIN AL<br>64 MUSIN DAMI | S<br>ANISLAV<br>IL<br>ROMAN<br>RAFAEL<br>K STEPAN<br>BERT<br>R                                                                                                    |               | 51 AZEVED<br>91 ARKHIP<br>18 VARNAK<br>10 GLINKIN<br>12 GLUKHI<br>28 GOLUBE<br>11 ZHUKUY<br>45 LAZARE<br>89 LUKOYA<br>98 MALYKE              | o Just<br>ov omit<br>ov mik<br>i anton<br>ov mikh<br>v denis<br>/ mikha<br>v maxii<br>Nov ar<br>iin fydd<br>ov omit | rRY<br>HAIL<br>I<br>AIL<br>S<br>IL<br>I<br>I<br>TYOM<br>DOR<br>RY | *1 |            |   |          |      | GeoTitle<br>Referees<br>Referees No Pho | to |

• Green – graphics is ready for streaming or has already streamed (4).

| SLSportTitler - KHL-2019.S | 8<br>LSportTitleCfg | 7            |                              |    |                         |            |                |      | - 0       | × |
|----------------------------|---------------------|--------------|------------------------------|----|-------------------------|------------|----------------|------|-----------|---|
| File Options Group's com   | nands Abort all     | Stop all Ta  | ike 🗕 🛛 Use ( 5 ) short cuts |    |                         |            |                |      |           |   |
| Main Sostav 4              | e Starti            | ing 🚦        | Coach                        |    | DressingRoom            | TimeOut    | $\overline{6}$ |      | UpScore   |   |
| Player                     | PlayerPe            | enalty       | PlayerNoPhoto                |    |                         | Guest      | Ŭ              |      | Timer     |   |
| Nº Name                    | Role +              | + 🗌 Play     | ^                            | Nº | Name                    | Role       | +              | Play |           | ^ |
| 16 ABROSIMOV ROMAN         | DEFENSEMEN          | ✓            |                              | 5  | AHNELOV JONAS           | DEFENSEMEN | ~              |      |           |   |
| 51 AZEVEDO JUSTIN          | FORWARD             | $\checkmark$ |                              | 71 | BURDASOV ANTON          | FORWARD    | ~              |      |           |   |
| 91 ARKHIPOV DMITRY         | FORWARD             | ✓            |                              | 6  | VASILYEV VALERY         | DEFENSEMEN | $\checkmark$   |      |           |   |
| 32 BATYRSHIN RAFAEL        | DEFENSEMEN          | ~            |                              | 57 | GLUKHOV ALEXEI          | FORWARD    | $\checkmark$   |      |           |   |
| 18 VARNAKOV MIKHAIL        | FORWARD             | $\checkmark$ |                              | 38 | ZUBOV ILYA              | FORWARD    | $\checkmark$   |      |           |   |
| 20 GALIMOV STANISLAV       | GOALTENDER          | $\checkmark$ |                              | 33 | FURCH DOMINIK           | GOALTENDER | $\checkmark$   |      |           |   |
| 77 GARIPOV EMIL            | GOALTENDER          | $\checkmark$ |                              | 26 | GUSTAFSSON ERIK         | DEFENSEMEN | $\checkmark$   |      |           |   |
| 10 GLINKIN ANTON           | FORWARD             | $\checkmark$ |                              | 79 | DERVUK ILYA             | DEFENSEMEN | $\checkmark$   |      |           |   |
| 12 GLUKHOV MIKHAIL         | FORWARD             | $\checkmark$ |                              | 74 | SHILIN OLEG             | GOALTENDER | $\checkmark$   |      |           |   |
| 28 GOLUBEV DENIS           | FORWARD             | $\checkmark$ |                              | 44 | KULIK EVGENY            | DEFENSEMEN | $\checkmark$   |      |           |   |
| 11 ZHUKOV MIKHAIL          | FORWARD             | $\checkmark$ |                              | 45 | KUTEIKIN ANDREI         | DEFENSEMEN | $\checkmark$   |      |           |   |
| 7 ZAKHARCHUK STEPAN        | DEFENSEMEN          | $\checkmark$ | ~                            | 15 | KUCHERYAVENKO ALEXANDER | FORWARD    | $\checkmark$   |      |           | ~ |
| Update data                |                     |              |                              |    |                         |            |                |      |           |   |
|                            |                     |              |                              |    |                         |            |                |      | DownScore |   |

Usual state of button is grey. At first click it becomes red and displays graphics in preview window. When animation is finished the button usually becomes green in preview window. It denotes that graphics is ready to be streamed and user can click the Take button (5) to broadcast graphics on air. User can output graphics on air automatically without preview via some buttons, for example, the UpScore button (6) (displays upper score in hockey). Graphics disappears when user clicks the button again (or by the Stop all command (7)). By the Abort all command (8) graphics is aborted (FadeOut without final animation).

#### 5.2. Program Launch

File for program execution is:

~\ForwardT Software\Plugins\SLSportTitler\bin\Titler\SLSportTitler.exe where ~ is a full path to folder with software. User must specify path to \*.SLSportTitleCfg title project in command string. Use the Start Menu command to launch the program: ForwardT Software > SL Sport Teams Editor or shortcut located on a desktop:

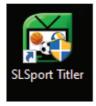

At program start titles of teams are imported from current database last time saved by SLSportTeamsEditor.

#### 5.3. Main Program Window

Interface of the main program window has a set of graphics buttons generated depending database with information about game, players and settings completed in the SL\*\*\*Referee program in advance.

Example of the SLSportTitler main program window for broadcasting KHL hockey is given below.

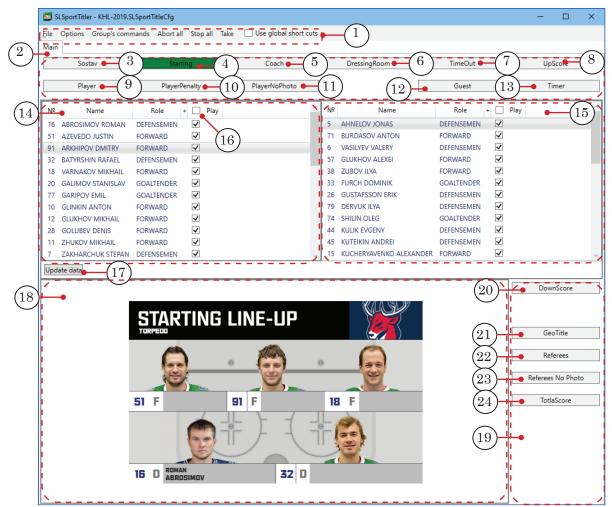

#### Main program window. Control elements:

1 - main menu; 2 - the Main tab with buttons to control graphics for each team; 3 - display theSostav graphics - list of players of one of the teams; 4 - display the Starting graphics - starting five of one one of the teams; 5 - dislpay the Coach graphics - head coach of one one of the teams; 6 - display the Dressing room graphics – dressing room of one one of the teams; 7 – display the TimeOut graphics - game timeout; 8 - display the UpScore graphics - score in current period; 9 - display the Player graphics - photo and name of player; 10 - display the PlayerPenalty graphics - photo and name of player who makes penalty; 11 – display the PlayerNoPhoto graphics – name of player without photo; 12 - dislay the Guest graphics - name of guest at game; 13 - display the Timer graphics - time ofcurrent period; 14 - table with list of players of team 1; 15 - table with list of players of team 2; 16 - the Play check box – select all players (in each team) who participate game; 17 – Update data – update information in teams table (if changes in SLSpotrTimesEditor Database are made); 18 - preview window of graphics selected for streaming; 19 - area with graphics buttons with general information about game; 20 - display the DownScore graphics - score of game is at the bottom of screen; 21 -GeoTitle – graphics with name of championship, teams, cities and logotypes; 22 – Referees – graphics with referees of game (names, photos); 23 - RefereesNoPhoto - graphics with referees of game without photo; 24 - display the TotalScore graphics - total score of game.

### 5.4. Commands of the Main Menu

#### **Table.**Main menu commands

| Menu command              | Action                                                                                                    |
|---------------------------|----------------------------------------------------------------------------------------------------|
| 1. File – commands used   | to create and save graphics display project file                                                                                                    |
| New                       | Create new project (the *.SLSportTitleCfg file).                                                                                                    |
| Load                      | Load earlier created project.                                                                                                    |
| Save (Ctrl+S)             | Save current project to the same file.                                                                                                    |
| Save as***                | Save current project to new file.                                                                                                    |
| Start                     | Start graphics display.                                                                                                    |
| Stop                      | Stop graphics display.                                                                                                    |
| Exit (Alt+F4)             | Finish work with program.                                                                                                    |
| 2. Options – commands u   | sed to confiure interface of graphics display                                                                                                    |
| Grid configurations       | Open the Grid configuration window – specify grid parameters<br>to locate interface buttons:                                                                                                    |
|                           | Rows count – quantity of horizontal rows;<br>Columns count – quantity of columns.                                                                                                    |
| Configure tabs            | Open the Tab configurations window to create/delete tabs with a set of graphics buttons used for games streaming.                                                                                                    |
| Configure views           | Open the View plug-ins config window to configure tables with set of teams.                                                                                                    |
| Configure buttons         | Open the Title plug-ins config window to configure set of graphics<br>buttons on tab (Sostav, Coach, DressingRoom, TimeOut, UpScore,<br>Bullits, Player, etc.)                                                                                                    |
| Configure special buttons | Open the Special buttons config window to configure hot keys<br>and GPI events for commands of control output of prepared<br>graphics buttons on air:<br>StopAll – stop display of all graphics;<br>AbortAll – Escape – graphics fades out quickly (FadeOut)<br>without animation;<br>Take – F1 – output graphics on air. |
| Configure preview         | Open the Preview configuration window to configure size of graphics preview window.                                                                                                    |
| Options                   | Open the Options configuration window to configure colours of<br>displayed graphics status and to select output device in the<br>Board type list (select available FDExt board).                                                                                                    |
| 3. Group's commands – co  | mmands used to display group of graphics                                                                                                    |
| Stop default group        | Stop display of current graphics in group of graphics by default.                                                                                                    |
| Stop group 1              | Stop display of current graphics from group 1.                                                                                                    |
| Stop group 2              | Stop display of current graphics from group 2.                                                                                                    |
| Stop group 3              | Stop display of current graphics from group 3.                                                                                                    |
| Abort all                 | Stop display of graphics without animation, via FadeOut.                                                                                                    |
|                           |                                                                                                    |

| Menu command          | Action                                                                        |
|-----------------------|-------------------------------------------------------------------------------|
| Take                  | Start output of graphics on air.                                              |
| Use global short cuts | Enables mode of synchronous operation of hot keys for all programs of system. |

#### 5.5. Configuration of Program Interface

1. Complete the File > Stop menu command to change interface of the SLSportTitler program. The system is provided with ready settings as a rule.

| 👿 S  | LSpor                    | tTitle                          | er - KHL-2019.SL                                                            | .SportT                                                                                                    | itleCfg*                                                                                                    |                                                                                                    |                                                                                                    |  |
|------|--------------------------|---------------------------------|-----------------------------------------------------------------------------|----------------------------------------------------------------------------------------------------|----------------------------------------------------------------------------------------------------|----------------------------------------------------------------------------------------------------|----------------------------------------------------------------------------------------------------|--|
| File | Optio                    | ons                             | Group's comm                                                                | nands                                                                                                    | Abort all                                                                                                    | Stop                                                                                                    | all Tak                                                                                                    |  |
| Mair |                          | Cor                             | nfigure grid 🕳                                                              | -(2)                                                                                                    |                                                                                                    |                                                                                                    |                                                                                                    |  |
|      |                          | Cor                             | nfigure tabs                                                                | $\overbrace{4}$                                                                                                    |                                                                                                    | ing                                                                                                    |                                                                                                    |  |
|      |                          | Configure views                 |                                                                             |                                                                                                    |                                                                                                    |                                                                                                    |                                                                                                    |  |
|      |                          | Cor                             | nfigure buttons                                                             |                                                                                                    |                                                                                                    | enalty                                                                                                    |                                                                                                    |  |
|      |                          | Cor                             | nfigure special b                                                           | outtons                                                                                                    |                                                                                                    |                                                                                                    |                                                                                                    |  |
| Nº   |                          | Cor                             | nfigure Preview                                                             |                                                                                                    | •                                                                                                    | Play                                                                                                    |                                                                                                    |  |
| -16  |                          | Ор                              | tions                                                                       |                                                                                                    |                                                                                                    | <b>V</b>                                                                                                    |                                                                                                    |  |
| 51   | AZE                      | VEDO                            | O JUSTIN                                                                    | FORW                                                                                                    | ARD                                                                                                    | ✓                                                                                                    |                                                                                                    |  |
|      | File<br>Mair<br>Nº<br>16 | File Option<br>Mair<br>Nº<br>16 | File Options<br>Mair Cor<br>Cor<br>Cor<br>Cor<br>Nº Cor<br>Nº Cor<br>T6 Opt | File       Options       Group's comm         Mair       Configure grid       Image: Configure tabs         Configure tabs       Configure views         Configure buttons       Configure buttons         Configure special b       Configure Preview         Model       Options | File       Options       Group's commands         Mair       Configure grid       2         Configure tabs       4         Configure views       4         Configure buttons       Configure buttons         Configure Preview       0ptions | Mair       Configure grid       2         Configure tabs       4         Configure views         Configure buttons         Configure special buttons         Nº         Configure Preview         Options | File       Options       Group's commands       Abort all       Stop         Mair       Configure grid       2       1       1       1       1       1       1       1       1       1       1       1       1       1       1       1       1       1       1       1       1       1       1       1       1       1       1       1       1       1       1       1       1       1       1       1       1       1       1       1       1       1       1       1       1       1       1       1       1       1       1       1       1       1       1       1       1       1       1       1       1       1       1       1       1       1       1       1       1       1       1       1       1       1       1       1       1       1       1       1       1       1       1       1       1       1       1       1       1       1       1       1       1       1       1       1       1       1       1       1       1       1       1       1       1       1       1       1 |  |

2. The Configure grid command (2) activates the Grid configuration window (3) to customize grid to locate graphics buttons there. Default size of grid is 20x6. Rows count is quantity of horizontal rows, Columns count is a quantity of vertical columns.

| (3)- | ᇕ Grid configu | ration | ×      |
|------|----------------|--------|--------|
| U    | Rows count:    | 20     |        |
|      | Columns count: | 6      |        |
|      | ОК             |        | Cancel |

3. The Configure tabs button (4) activates the Tab configuration window (5) to create/delete (Add (8) and Remove buttons (9)) tabs with a set of graphics buttons. Specify name of tab in the Title field (7). All tabs are displayed in the (6) list.

| (5)      | 💆 Tab configuration 🛛 🗙 🗙 |    |
|----------|---------------------------|----|
| <u> </u> | Main                      |    |
|          | Tab2                      |    |
|          |                           |    |
|          |                           |    |
| 1        | ·/                        |    |
|          | Title: Main • 7           | _  |
|          | 8 Add Remove              | -9 |
|          | OK Cancel                 |    |

4. The Options > Configure views menu command activates the View plug-ins config window (10) to configure interposition of elements of window interface by grid. The Show config button (11) activates the Player view config window (12) to customize configuration of tables with lists of teams (Name, Role, +)(13) and path to game database (14).

| 10-        | • 🔯 View plug-ins config X                                  |
|------------|-------------------------------------------------------------|
|            | Player view plug-in Main 🖌                                  |
|            | Disabled                                                    |
|            | Column: 1                                                   |
|            | Column span: 6                                              |
|            | Row: 3                                                      |
|            | Row span: 8                                                 |
|            | Copy all                                                    |
|            |                                                             |
|            | View plug-in: Player view plug-in                           |
|            | Add Remove (11) Show config                                 |
|            |                                                             |
|            | OK Cancel                                                   |
| (12)       | Player view config X                                        |
| $\bigcirc$ | Database address: net.tcp://localhost:4765/SLSportDataBase/ |
|            | Name Name                                                   |
|            |                                                             |
|            | Role V Role V 13                                            |
|            | ✓ + Comment ~                                               |
|            | × /                                                         |
|            |                                                             |
|            |                                                             |
|            | Ok Cancel                                                   |

5. The Options > Configure button menu command activates the Title plug-ins config window (15) to configure graphics buttons: list of buttons (16), locaiton on program tab (17), graphics of Name button (18), number of Group number (19), Processors number (20) – quantity of processor cores used for generation of graphics, configuration of hot keys (21), configuration of GPI events (22), list of graphics types Title plug-in (23) – more often Static info title Plug-in displays state of data when button is released.

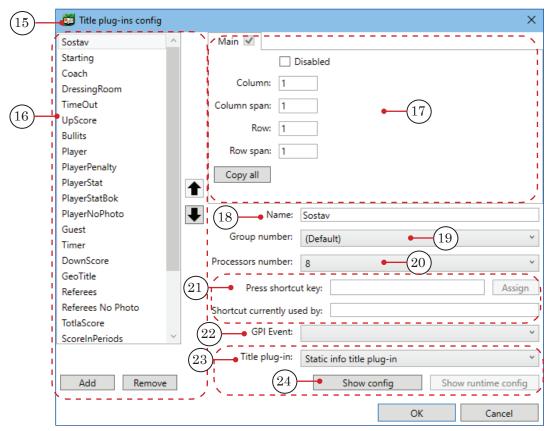

Click Show config (24). Different windows for configuration in the Title plug-in list (23) open depending on type of graphics. For example, Goal plug-in configuration (25).

|      | ₽ N                | lame:   | Sostav    | ,                               |              |         |  |  |  |
|------|--------------------|---------|-----------|---------------------------------|--------------|---------|--|--|--|
|      | Group nur          | mber:   | (Defa     | ult)                            |              | ~       |  |  |  |
|      | Processors nur     | mber:   | 8         |                                 |              | ¥ .     |  |  |  |
|      | Drecc              | shortcu | it kevr   |                                 |              | Assign  |  |  |  |
|      |                    |         | -         |                                 |              | Assign  |  |  |  |
|      | Shortcut curre     | -       | ed by:    |                                 |              |         |  |  |  |
|      |                    | vent:   |           |                                 |              | ×       |  |  |  |
|      | (23)               | ıg-in:  | Static    | info title plug-in              |              | ~       |  |  |  |
|      |                    |         | FIBA 1    | ime title plug-in               |              | - 16    |  |  |  |
|      | 1                  |         | FIVB 1    | itle plug-in                    |              | - It    |  |  |  |
|      |                    |         | 1         | itle plug-in                    |              |         |  |  |  |
|      |                    |         |           | Shots title plug-in             |              |         |  |  |  |
|      |                    |         |           | outs title plug-in              |              | ł       |  |  |  |
|      | ×                  |         | Static    | info title plug-in              |              |         |  |  |  |
|      |                    |         |           |                                 |              |         |  |  |  |
| (25) | 💆 Goal plug-in co  | nfigura | ation     |                                 |              | ×       |  |  |  |
| 0    | XAML file:         |         |           |                                 |              |         |  |  |  |
|      | Database address:  | net.to  | :p://loc  | alhost:4765/SLSportDataBas      | e/           |         |  |  |  |
|      |                    |         | se groups |                                 |              |         |  |  |  |
|      | Groups file:       |         |           |                                 |              |         |  |  |  |
|      | Groups nie.        |         |           |                                 |              |         |  |  |  |
|      |                    | Us      | se playe  | er selection                    |              |         |  |  |  |
|      | Title:             |         |           |                                 |              |         |  |  |  |
|      | Max players count: | 1       |           |                                 |              |         |  |  |  |
|      | Goal short-cuts:   | 🗌 Us    | se F5/F   | 5 short-cuts for temporary g    | oals for tea | im #1/2 |  |  |  |
|      | Penalty info:      | 🗌 Sł    | now on    | e timer only for penlty info (l | KHL style)   |         |  |  |  |
|      | Fifo size:         | 4       |           |                                 |              |         |  |  |  |
|      | Time shift:        | 2       |           |                                 |              |         |  |  |  |
|      |                    |         |           |                                 | Ok           | Cancel  |  |  |  |
|      |                    |         |           |                                 |              |         |  |  |  |

- FIBA time title plug-in display of dynamic information in basketball;
- FIVB title plug-in display of dynamic information in volleyball;
- Goal title plug-in display of dynamic information in hockey/handball;
- PlayerShots title plug-in display of field for shoots with FIBA design;
- Shootouts title plug-in display of shootouts in hockey;
- Static info title plug-in configuration of any parameters in static format (data is imported when the button is released and remains unchanged at its display).
- The Options > Configure special buttons menu command activates the Special buttons config window (26) to configure hot keys for commands of the main menu (27): StopAll, AbortAll, StopDefault, StopGroup1\*\*\*3, Take and GPI Event (28).

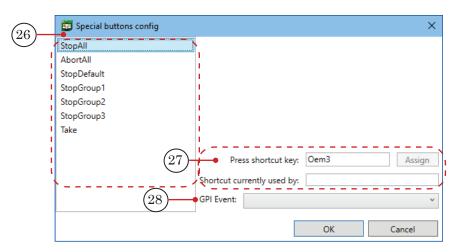

7. The Options > Configure preview menu command activates the Preview configuration window (29) to configure aspect ratio of graphics preview window (30). Span is a quantity of rows/ columns assigned to one button. Row is a coordinate of the left upper corner of window above (number of the upper row), Row span is a height of window, Column is a coordinate of the left upper corner on the left (number of column on the left), Column span is width of window.

|          | (29)-                                           | 📁 Pi   | review confi             | guratior                   | n X    |                                                                        |         |                                        |                                                                                                    |                                         |
|----------|-------------------------------------------------|--------|--------------------------|----------------------------|--------|------------------------------------------------------------------------|---------|----------------------------------------|----------------------------------------------------------------------------------------------------|-----------------------------------------|
|          | $\bigcirc$                                      | 🖌 Sh   | iow preview              |                            |        |                                                                        |         |                                        |                                                                                                    |                                         |
|          |                                                 |        | Row:                     | 11                         |        |                                                                        |         |                                        |                                                                                                    |                                         |
|          |                                                 |        | Row span:                | 11                         |        |                                                                        |         |                                        |                                                                                                    |                                         |
|          |                                                 |        | Column:                  | 1                          |        |                                                                        |         |                                        |                                                                                                    |                                         |
|          |                                                 | Co     | olumn span:              | 5                          |        |                                                                        |         |                                        |                                                                                                    |                                         |
|          |                                                 |        | ОК                       |                            | Cancel |                                                                        |         |                                        |                                                                                                    |                                         |
|          | 91 ARKHIPOV D<br>32 BATYRSHIN<br>18 VARNAKOV    | RAFAEL | DEFENSEMEN               | <b>&gt;</b><br><b>&gt;</b> |        | 6 VASILYEV<br>57 GLUKHOV<br>38 ZUBOV ILY                               | ALEXEI  | DEFENSEMEN<br>FORWARD<br>FORWARD       | <b>v</b><br><b>v</b>                                                                                                    |                                         |
|          | 20 GALIMOV ST<br>77 GARIPOV EM<br>10 GLINKIN AN | IIL    | GOALTENDER<br>GOALTENDER | ✓<br>✓<br>✓                |        | <ul><li>33 FURCH DO</li><li>26 GUSTAFSS</li><li>79 DERVUK II</li></ul> | ON ERIK | GOALTENDER<br>DEFENSEMEN<br>DEFENSEMEN | <ul> <li></li> <li></li> <li><td></td></li></ul> |                                         |
|          | 12 GLUKHOV M<br>28 GOLUBEV DE                   | NIS    | FORWARD                  | ✓<br>✓                     |        | 74 SHILIN OL<br>44 KULIK EVG                                           | ENY     | GOALTENDER<br>DEFENSEMEN               | <ul> <li></li> <li></li> </ul>                                                                                                    |                                         |
|          | 11 ZHUKOV MI                                    |        |                          | ✓<br>✓                     |        | <br>45 KUTEIKIN<br>15 KUCHERY/                                         |         | DEFENSEMEN                             | ✓<br>✓                                                                                                    | ~~~~~~~~~~~~~~~~~~~~~~~~~~~~~~~~~~~~~~~ |
|          | Update data                                     |        |                          |                            |        |                                                                        |         |                                        |                                                                                                    | DownScore                               |
| l        | (<br> <br>                                      |        |                          |                            |        |                                                                        |         |                                        |                                                                                                    | 1<br>1                                  |
| $\frown$ |                                                 |        |                          |                            |        |                                                                        |         |                                        |                                                                                                    | GeoTitle                                |
| (30)     | L                                               |        |                          |                            |        |                                                                        |         |                                        |                                                                                                    | Referees                                |
|          | l<br>I                                          |        |                          |                            |        |                                                                        |         |                                        |                                                                                                    | Referees No Photo                       |
|          |                                                 |        |                          |                            |        |                                                                        |         |                                        |                                                                                                    | TotlaScore                              |
|          |                                                 |        |                          |                            |        | <br>                                                                   |         |                                        |                                                                                                    |                                         |
|          |                                                 |        |                          |                            |        |                                                                        |         |                                        |                                                                                                    |                                         |
|          |                                                 |        |                          |                            |        |                                                                        |         |                                        |                                                                                                    | 1                                       |
|          |                                                 |        |                          |                            |        | <br>                                                                   |         |                                        |                                                                                                    |                                         |

- The Options > Options main menu command activates the Options configuration window (28) to configure colours for different states of graphics buttons (29) and to select device for displaying Board config (30) – FDExt input-output board.
  - Red Running state color graphics is generated to start displaying (is not ready to be displayed);
  - Green Stopping state color graphics is finished to be generated (is ready for display) and it generates data for end of display;
  - Blue Run state color dynamic graphics, it has passed the Running step but hasn't start the Stopping step yet.

| (28)-      | Deptions configuration                 |
|------------|----------------------------------------|
| $\bigcirc$ | Running state color: Button Back Fore  |
| (29)-      | Run state color: Button Back Fore      |
| $\bigcirc$ | Stopping state color: Button Back Fore |
|            | Start on Load                          |
|            | Fifo size: 100                         |
|            | Fade timeout: 5                        |
|            | Use global shortcuts                   |
| $\bigcirc$ | PBoard config                          |
| (30)—      | Board type: FDExt ~                    |
|            | Board number: FDVrt Device 1 Output    |
|            | ·/                                     |
|            |                                        |
|            |                                        |
|            | OK Cancel                              |

#### 5.6. Control Over Titles Display

1. At start of the SLSportTitler program earlier created \*.SLSportTitlerCfg graphics project in the SLSportTeamsEditor and SLIceHockeyReferee programs is opened. Also user can work with the File > Load command of the main program menu to open necessary project there.

| ile i | Ontions Group's comm | ands Abort al |       | top all Ta | ike 📃 Use global short cut | te   |     |                     |      |            |   |          |      |                 |    |
|-------|----------------------|---------------|-------|------------|----------------------------|------|-----|---------------------|------|------------|---|----------|------|-----------------|----|
| lain  |                      | ianus Abortai | 1 3   | top all la |                            |      |     |                     |      |            |   |          |      |                 |    |
|       | Sostav               | Star          | ting  |            | Coach                      |      |     | DressingRoom        |      | TimeOut    |   |          |      | UpScore         |    |
|       | Player               | Player        | Penal | ty         | PlayerNoPhoto              |      | ••• |                     |      | Guest      | - |          |      | Timer           |    |
| N₽    | Name                 | Role          | + [   | Play       |                            | ^ N  | Q   | Name                |      | Role       | + |          | Play |                 |    |
| 16    | ABROSIMOV ROMAN      | DEFENSEMEN    |       | /          |                            | 5    |     | AHNELOV JONAS       |      | DEFENSEMEN |   | <b>v</b> |      |                 |    |
|       | AZEVEDO JUSTIN       | FORWARD       |       | /          |                            |      |     | BURDASOV ANTON      |      | FORWARD    |   | ~        |      |                 |    |
|       | ARKHIPOV DMITRY      | FORWARD       |       | /          |                            |      |     | VASILVEV VALERY     |      | DEFENSEMEN |   | 2        |      |                 |    |
|       | BATYRSHIN RAFAEL     | DEFENSEMEN    | _     | /          |                            | 5    | 7   | GLUKHOV ALEXEI      |      | FORWARD    |   | ~        |      |                 |    |
| 18    | VARNAKOV MIKHAIL     | FORWARD       |       | /          |                            | - 38 | 8   | ZUBOV ILYA          |      | FORWARD    |   | 1        |      |                 |    |
| 20    | GALIMOV STANISLAV    | GOALTENDER    |       | /          |                            | 33   | 3   | FURCH DOMINIK       |      | GOALTENDER |   | ~        |      |                 |    |
| 77    | GARIPOV EMIL         | GOALTENDER    | Ī     | /          |                            | 20   | 6   | GUSTAFSSON ERIK     |      | DEFENSEMEN |   | ~        |      |                 |    |
| 10    | GLINKIN ANTON        | FORWARD       |       | /          |                            | 79   | 9   | DERVUK ILYA         |      | DEFENSEMEN |   | -        |      |                 |    |
| 12    | GLUKHOV MIKHAIL      | FORWARD       |       | /          |                            | 74   | 4   | SHILIN OLEG         |      | GOALTENDER |   | ✓        |      |                 | -  |
| 28    | GOLUBEV DENIS        | FORWARD       |       | /          |                            | 4    | 4   | KULIK EVGENY        |      | DEFENSEMEN |   | ~        |      |                 |    |
|       | ZHUKOV MIKHAIL       | FORWARD       | F     | 7          |                            | 4    | 5   | KUTEIKIN ANDREI     |      | DEFENSEMEN |   | •        |      |                 |    |
|       | ZAKHARCHUK STEPAN    | DEFENSEMEN    | 5     | /          |                            | 1    | 5_  | KUCHERYAVENKO ALEXA | NDER | FORWARD    |   | -        |      |                 |    |
| _     | ite data             |               |       |            |                            |      |     |                     |      |            | _ |          |      |                 |    |
|       |                      |               |       |            |                            |      |     |                     |      |            |   |          |      | DownScore       |    |
|       |                      |               |       |            |                            | +-   | ••• |                     |      |            |   |          |      |                 |    |
|       |                      |               |       |            |                            | +-   | ••• |                     |      |            |   |          |      | GeoTitle        | -  |
|       |                      |               |       |            |                            | +    |     |                     |      |            |   |          |      | Referees        | -  |
|       |                      |               |       |            |                            | +    | ••• |                     |      |            |   |          | R    | eferees No Phot | to |
|       |                      |               |       |            |                            |      |     |                     |      |            |   |          |      | TotlaScore      |    |

2. Execute the File > Start command (1) from the main program menu to start display of graphics.

|          | <b>5</b> | SLSportTitler - K              | HL-2019.S    | LSport1 | litleCfg       |                 |          |   |
|----------|----------|--------------------------------|--------------|---------|----------------|-----------------|----------|---|
|          | File     | Options Gro                    | up's com     | mands   | Abort al       | I Stop          | all Take | e |
|          |          | New<br>Load<br>Save<br>Save as |              |         | Star<br>Player | ting<br>Penalty |          |   |
| (1)      | •        | Start                          |              |         |                |                 |          | _ |
| $\smile$ |          | Stop                           |              | F       | lole           | +               | Play     |   |
|          |          | Exit                           | AN           | DEFE    | SEMEN          | ~               |          | - |
|          | 51       | AZEVEDO JUS                    | TIN          | FORW    | /ARD           | $\checkmark$    |          |   |
|          | 91       | ARKHIPOV DI                    | <b>MITRY</b> | FORW    | /ARD           | ~               |          | - |
|          | 32       | BATYRSHIN R                    | AFAEL        | DEFE    | SEMEN          | ✓               |          |   |
|          | 18       | VARNAKOV N                     | IIKHAIL      | FORW    | /ARD           | ✓               |          |   |
|          | 20       | GALIMOV STA                    | NISLAV       | GOAL    | TENDER         | $\checkmark$    |          |   |

3. Update lists of players who participate game in tables with teams. For this put/remove players check boxes (1) in Play column.

| <b>1</b>     | SLSportTitler - KHL-2019.SI | LSportTitleCfg              |                                         |    |                         |            |     |      | -   |         | ×    |
|--------------|-----------------------------|-----------------------------|-----------------------------------------|----|-------------------------|------------|-----|------|-----|---------|------|
| <u>F</u> ile | Options Group's comm        | nands Abort all Stop all Ta | ke 📃 Use global short cuts              |    |                         |            |     |      |     |         |      |
| Mair         | 1                           |                             |                                         |    |                         |            |     |      |     |         |      |
|              | Sostav                      | Starting                    | Coach                                   |    | DressingRoom            | TimeOut    |     |      | U   | pScore  |      |
| 72           | (3)                         |                             |                                         |    |                         |            |     |      |     |         |      |
|              | Player                      | enalty                      | PlayerNoPhoto                           |    |                         | Guest      |     |      |     | Timer   |      |
|              |                             |                             |                                         |    |                         |            | 1   |      |     |         | Â    |
| Nº           | Name                        | Role 🕴 👖 🗌 Play             |                                         | Nº | Name                    | Role       | 1   | Play | 1   |         |      |
| 16           | ABROSIMOV ROMAN             | DEFENSEMEN                  |                                         | 5  | AHNELOV JONAS           | DEFENSEMEN | 1   | /    | 1   |         |      |
| 51           | AZEVEDO JUSTIN              | FORWARD                     | <u>(1)</u>                              | 71 | BURDASOV ANTON          | FORWARD    | Ι.  | /    | 1   |         |      |
| 91           | ARKHIPOV DMITRY             | FORWARD                     |                                         | 6  | VASILYEV VALERY         | DEFENSEMEN |     | /    | 1   |         | - 11 |
| 32           | BATYRSHIN RAFAEL            | DEFENSEMEN                  |                                         | 57 | GLUKHOV ALEXEI          | FORWARD    | 5   | /    | 1   |         | - 11 |
| 18           | VARNAKOV MIKHAIL            | FORWARD                     |                                         | 38 | ZUBOV ILYA              | FORWARD    | Ŀ   | /    | 1   |         |      |
| 20           | GALIMOV STANISLAV           | GOALTENDER 🗸                |                                         | 33 | FURCH DOMINIK           | GOALTENDER | Ē   | /    | 1   |         |      |
| 77           | GARIPOV EMIL                | GOALTENDER                  |                                         | 26 | GUSTAFSSON ERIK         | DEFENSEMEN | Ē   | /    | 1   |         |      |
| 10           | GLINKIN ANTON               | FORWARD                     |                                         | 79 | DERVUK ILYA             | DEFENSEMEN | i B | /    | ÷ . |         |      |
| 12           | GLUKHOV MIKHAIL             | FORWARD                     |                                         | 74 | SHILIN OLEG             | GOALTENDER | i B | /    | i.  |         |      |
| 28           | GOLUBEV DENIS               | FORWARD                     | 1                                       | 44 | KULIK EVGENY            | DEFENSEMEN | I.  | /    | 1   |         |      |
| 11           | ZHUKOV MIKHAIL              | FORWARD                     | l i i i i i i i i i i i i i i i i i i i | 45 | KUTEIKIN ANDREI         | DEFENSEMEN | I.  | /    | 1   |         |      |
| 7            | ZAKHARCHUK STEPAN           | DEFENSEMEN                  |                                         | 15 | KUCHERYAVENKO ALEXANDER | FORWARD    | ι.  | /    | 1   |         | ~    |
| Upc          | late data • 1               | )                           |                                         |    |                         |            | 1   |      |     |         | _    |
|              |                             | /                           |                                         | _  |                         |            | _   |      | Do  | wnScore |      |

Use the following buttons to sort lists display:

- № (2) sorting list of players by numbers in ascending order;
- Name (3) sorting list of players by names in alphabetical order;
- Role (4) sorting list of players by role goalkeepers (GOALTENDER), forwards (FORWARD), defenders (DEFENSEMEN).

Click Update data (5) to update data.

4. Click corresponding graphics button (6) to output Sostav graphics on air. Red colour denotes that graphics is prepared for broadcasting and is displayed in preview window (7) with specified animation.

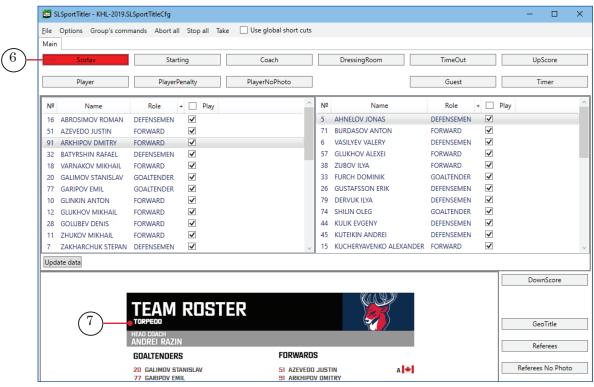

The Sostav button becomes green (8) in preview window when animation is finished. It denotes that graphics is ready to be displayed.

|      | 🔯 SLSportTitler - KHL-2019.             | SLSportTitleCfg          |                            |                   |               | – 🗆 X   |
|------|-----------------------------------------|--------------------------|----------------------------|-------------------|---------------|---------|
|      | <u>File</u> Options Group's com<br>Main | mands Abort all Stop all | Take Use global short cuts |                   |               |         |
| (8)- | Sostav                                  | (11)*(10)                | 9 Coach                    | DressingRoom      | TimeOut       | UpScore |
| Ŭ    | Player                                  | PlayerPenalty            | PlayerNoPhoto              |                   | Guest         | Timer   |
|      | Nº Name                                 | Role + P                 | nay ^ Nº                   | ♀ Name            | Role + ✔ Play | ^       |
|      | 16 ABROSIMOV ROMAN                      | DEFENSEMEN 🗸             | 38                         | B ZUBOV ILYA      | FORWARD       |         |
|      | 91 ARKHIPOV DMITRY                      | FORWARD                  | 0                          | NIKITIN NIKITA    | DEFENSEMEN    |         |
|      | 51 AZEVEDO JUSTIN                       | FORWARD                  | 51                         | 1 MINEYEV MAXIM   | DEFENSEMEN    |         |
|      | 32 BATYRSHIN RAFAEL                     | DEFENSEMEN 🗹             | 82                         | 2 MEDVEDEV EVGENY | DEFENSEMEN    |         |
|      | 4 CHEREPANOV NIKITA                     | DEFENSEMEN 🗹             | 6                          | VASILYEV VALERY   | DEFENSEMEN    |         |
|      | 76 CHIBISOV ANDREI                      | FORWARD                  | 26                         | 5 GUSTAFSSON ERIK | DEFENSEMEN    |         |
|      | 20 GALIMOV STANISLAV                    | GOALTENDER 🗹             | 79                         | DERVUK ILYA       | DEFENSEMEN    |         |
|      | 77 GARIPOV EMIL                         | GOALTENDER 🗹             | 44                         | 4 KULIK EVGENY    | DEFENSEMEN    |         |
|      | 10 GLINKIN ANTON                        | FORWARD                  | 45                         | 5 KUTEIKIN ANDREI | DEFENSEMEN    |         |

Click the Take button (9) from the main button to output graphics on air.

- 5. User can stop display of graphics in several ways:
  - by clicking graphics button again;
  - by executing the Stop all command (10) of the main program menu graphics disappears with final animation;

- by executing the Abort all command (11) of the main program menu graphics fades out quickly (via the FadeOut without final animation).
- 6. Via some buttons user can output graphics on air without preview automatically. For example, display of upper score the UpScore button (12) or Timer (13).

| 觉 s          | SLSportTitler - KHL-2019.S | LSportTitleCfg  |              |      |                       |    |                 |               | -   |       | ×         |
|--------------|----------------------------|-----------------|--------------|------|-----------------------|----|-----------------|---------------|-----|-------|-----------|
| <u>F</u> ile | Options Group's com        | mands Abort all | Stop all     | Take | Use global short cuts |    |                 |               |     |       |           |
| Main         | 1                          |                 |              |      |                       |    |                 |               |     |       |           |
|              | Sostav                     | Starting        |              |      | Coach                 |    | DressingRoom    | Time(12)      | UpS | core  |           |
|              | ,                          |                 |              |      |                       |    |                 |               |     |       |           |
|              | Player                     | PlayerPena      | alty         |      | PlayerNoPhoto         |    |                 | Guest         | Tin | ner 🎈 |           |
| Nº           | Name                       | Role +          |              | Play | ^                     | Nº | Name            | Role + ✔ Play |     | (13   | $\rangle$ |
| 16           | ABROSIMOV ROMAN            | DEFENSEMEN      | ~            | -    |                       | 38 | ZUBOV ILYA      | FORWARD       |     | -(10  | ノ         |
| 91           | ARKHIPOV DMITRY            | FORWARD         | $\checkmark$ |      |                       | 0  | NIKITIN NIKITA  | DEFENSEMEN    |     |       |           |
| 51           | AZEVEDO JUSTIN             | FORWARD         | $\checkmark$ |      |                       | 51 | MINEYEV MAXIM   | DEFENSEMEN    |     |       |           |
| 32           | BATYRSHIN RAFAEL           | DEFENSEMEN      | $\checkmark$ |      |                       | 82 | MEDVEDEV EVGENY | DEFENSEMEN    |     |       |           |
| 4            | CHEREPANOV NIKITA          | DEFENSEMEN      | $\checkmark$ |      |                       | 6  | VASILYEV VALERY | DEFENSEMEN 🗹  |     |       |           |
| 76           | CHIBISOV ANDREI            | FORWARD         |              |      |                       | 26 | GUSTAFSSON ERIK | DEFENSEMEN 🗹  |     |       |           |
| 20           | GALIMOV STANISLAV          | GOALTENDER      | ~            |      |                       | 79 | DERVUK ILYA     | DEFENSEMEN 🗹  |     |       |           |
| 77           | GARIPOV EMIL               | GOALTENDER      | $\checkmark$ |      |                       | 44 | KULIK EVGENY    | DEFENSEMEN 🗹  |     |       |           |
| 10           | GLINKIN ANTON              | FORWARD         | $\checkmark$ |      |                       | 45 | KUTEIKIN ANDREI | DEFENSEMEN 🗹  |     |       |           |

## Interface of Forward Sport Titles Software

### Commnads of SLSportTeamsEditor Database Editor

Configuration and control over completion of tables with database of game is executed via commands of the main program menu or buttons located on toolbar of each table editor.

| Table. Program comman                    | 45                             |                                                                |
|------------------------------------------|--------------------------------|----------------------------------------------------------------|
| Menu command                             | Button on toolbar/in<br>window | Action                                                         |
| 1. File – commands used to c             | reate and save gar             | ne database.                                                   |
| New                                      |                                | Create new game.                                               |
| Open                                     |                                | Load information from database (*.TitleDB file).               |
| Save (Ctrl+S)                            | TITLE                          | Save information to database.                                  |
| Save as***                               |                                | Save information to database in new file.                      |
|                                          | <u>↓</u> ↓↓↓<br><u> </u>       | Monitor state of FIBA game.                                    |
| Exit (Alt+F4)                            |                                | Finish work with program.                                      |
| 2. Edit – commands used to c<br>players. | complete tables wit            | h information about game, teams,                               |
|                                          | GAME tab                       | ble                                                            |
| Clear                                    |                                | Clear information about game.                                  |
| Import from CSV                          | csv                            | Import information about game from *.csv file.                 |
|                                          |                                | Import information about teams and players from FIBA log file. |
| Export to CSV                            | CSV                            | Export information about game to *.csv file.                   |

**Table.**Program commands

| Menu command             | Button on toolbar/in<br>window | Action                                                                                  |
|--------------------------|--------------------------------|-----------------------------------------------------------------------------------------|
|                          | TRANSLATION                    | IS table                                                                                |
| Clear                    |                                | Clear information by default.                                                           |
| Import from CSV          | csv                            | Import translations from*.csv file.                                                     |
| Export to CSV            | CSV                            | Export translations to *.csv file.                                                      |
|                          | First team info                | table                                                                                   |
| Clear                    |                                | Clear information about the first team.                                                 |
| Import from CSV          | csv                            | Import information about the first team from *.csv file.                                |
| Import from KHL database | KHL                            | Import information about team and<br>players from the first team from KHL<br>database.  |
| Export to CSV            | CSV                            | Export information about the first team to *.csv file.                                  |
|                          | Second team info               | o table                                                                                 |
| Clear                    |                                | Clear information about the second team.                                                |
| Import from CSV          | csv                            | Import information about the second team from *.csv file.                               |
| Import from KHL database | KHL                            | Import information about team and<br>players from the second team from<br>KHL database. |
| Export to CSV            | <b>SV</b>                      | Export information about the second team to*.csv file.                                  |
|                          | First team player              | s table                                                                                 |
| Clear                    |                                | Clear information about players from the first team.                                    |
| Import from CSV          | csv                            | Import information about players from the first team from *.csv file.                   |
| Export to CSV            | csv                            | Export information about players from the first team to*.csv file.                      |
|                          | ÷                              | Add new player to the first team.                                                       |
|                          | -                              | Delete selected player from the first team.                                             |

| Menu command                         | Button on toolbar/in<br>window | Action                                                                                                    |
|--------------------------------------|--------------------------------|----------------------------------------------------------------------------------------------------|
| Second team players table            |                                |                                                                                                    |
| Clear                                |                                | Clear information about players from the second team.                                                                  |
| Import from CSV                      | csv                            | Import information about players from the second team from *.csv file.                                                 |
| Export to CSV                        | csv                            | Export information about players from the second team to*.csv file.                                                    |
|                                      | ¢                              | Add new player to the second team.                                                                                     |
|                                      | -                              | Delete selected player from the second team.                                                                           |
| Settings                             |                                | Open the Settings window to provide<br>access to statistics on KHL website<br>(http://stat2tv.khl.ru).                 |
| 3. Help – information about program. |                                |                                                                                                    |
| About program***                     |                                | Open window with a service data<br>including information about version<br>of Forward Sport Titles software<br>version. |

## **Useful Links**

#### SoftLab-NSK products: description, download, documentation

https://www.softlab.tv/en/

#### Support

e-mail: forward@sl.iae.nsk.su forward@softlab-nsk.com forward@softlab.tv

Translation from 15 November, 2023

© SoftLab-NSK